# $\lambda$  , and the set of  $\lambda$  , and  $\lambda$  , and  $\lambda$ **UNIVERSIDAD NACIONAL DE INGENIERIA**

FACULTAD DE INGENIERÍA ELÉCTRICA Y ELECTRÓNICA

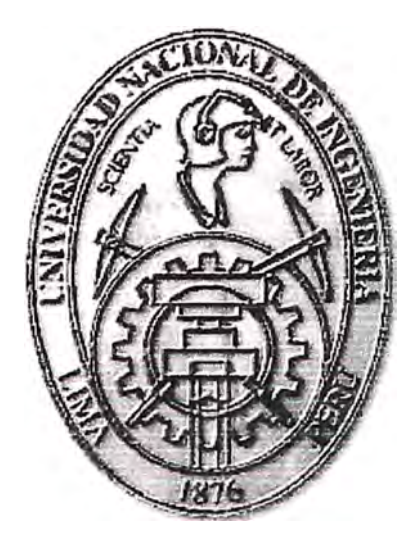

# DISEÑO DE GUIA WAP PARA EL ROAMER INTERNACIONAL **SALIENTE**

# **INFORME DE SUFICIENCIA**

# PARA OPTAR EL TITULO PROFESIONAL DE: **INGENIERO DE TELECOMUNICACIONES**

# **PRESENTADO POR:**  ADRIAN VALENTIN ORTIZ VILLAVICENCIO

**PROMOCIÓN 2005-11** 

**LIMA- PERU 2010** 

DISEÑO DE GUIA WAP PARA EL ROAMER INTERNACIONAL SALIENTE

## **Dedicatoria**

Con mucho cariño a mi familia que siempre se ha esforzado para hacer de mí un profesional y una persona de bien.

#### **SUMARIO**

Actualmente el negocio de roaming internacional genera importantes ingresos para las operadoras móviles. Además, desde la perspectiva de la operadora, este servicio es una cara visible a cuidar y potenciar pues lo suele utilizar en su mayoría los cabezas de empresas, representantes de alto rango, políticos, diplomáticos, periodistas y turistas de alto consumo.

En la actualidad se encuentran bien definidos los procesos para la apertura de acuerdos de roaming entre operadoras móviles, que incluyen la interoperación GSM, GPRS y últimamente UMTS (3G). Tales procedimientos tienen casi una década llevándose a cabo, de manera que se conocen bien sus ventajas y puntos a mejorar.

Uno de los grandes problemas que se presentan en el negocio es el desconocimiento natural que tienen los viajeros sobre los servicios brindados por la red u operadora visitada, es decir, sobre la cual están haciendo roaming. Se ha calculado que en roaming internacional se genera una pérdida del 5% sólo por errores de marcación. El desconocimiento de los servicios ofrecidos por la ciudad en la que se encuentran también es un problema aunque con menores consecuencias para el negocio. Esto se conlleva muchas veces en una experiencia de roaming fallida y lo que es peor, el poco tráfico cursado por el viajero. Finalmente tal mala experiencia muchas veces es asociada erróneamente a un mal funcionamiento técnico del servicio.

El presente trabajo se enfoca en aminorar estos vacíos de información propios de la integración acelerada de 2 operadoras a través de los procesos de apertura de acuerdos. Para ello desarrolla una guía virtual para el viajero, la cual se enfoca en responder la mayoría de sus dudas apenas estos llegan a la ciudad visitada de manera automática. Con lo cual se optimiza su experiencia de roaming y se aumenta su tráfico de voz y datos.

Para armar la entrega de la guía, se desarrolla toda una Plataforma, encargada de determinar cuándo y cómo entregar dicha información.

## **INDICE**

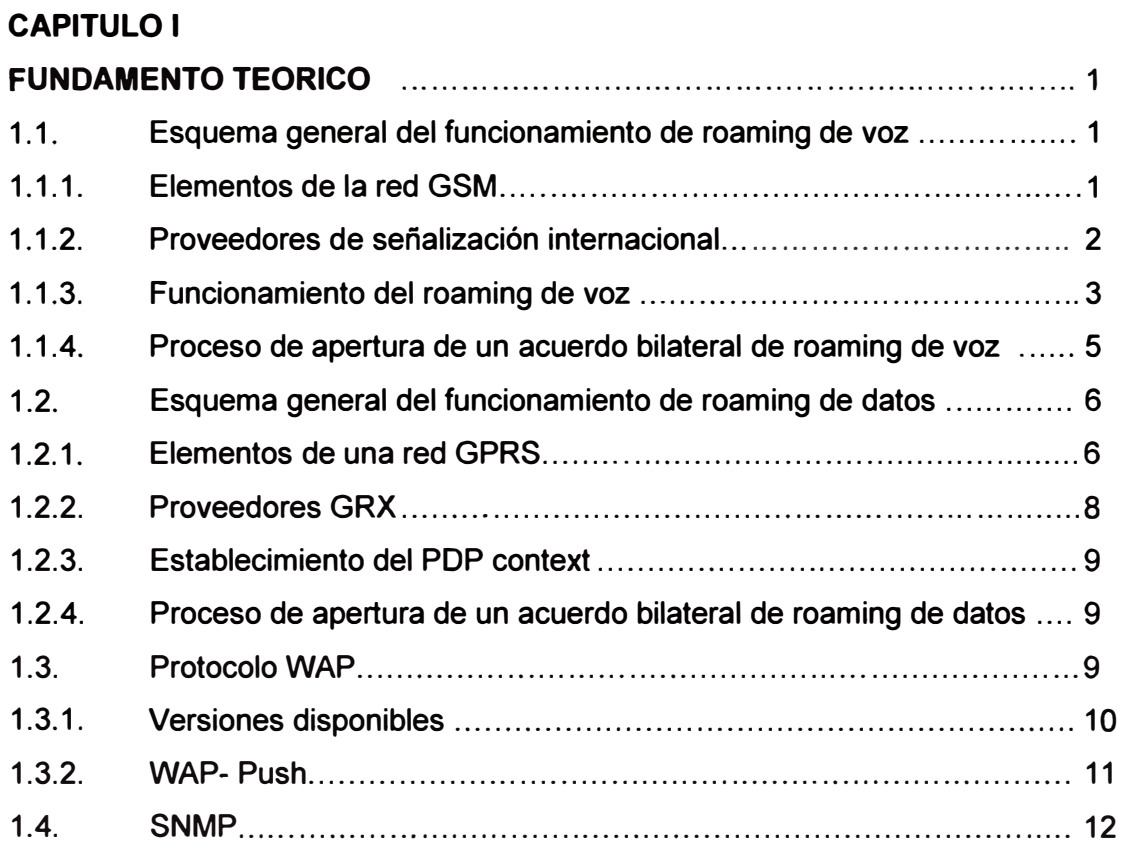

## **CAPITULO 11**

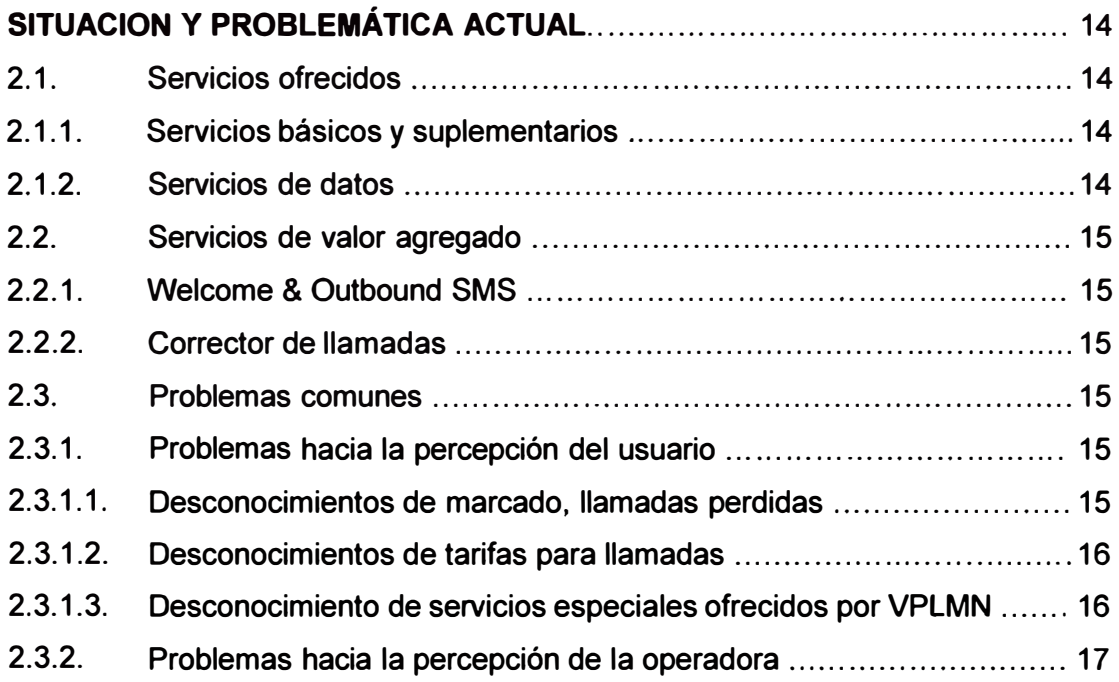

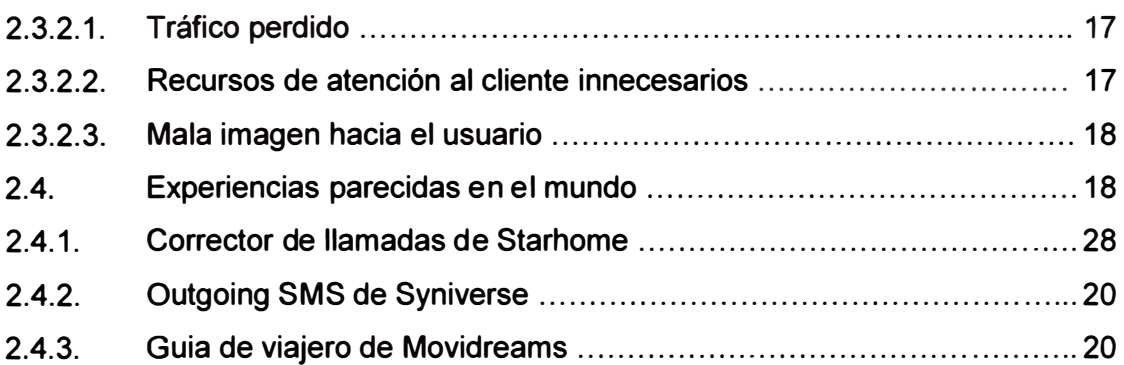

## **CAPITULO 111**

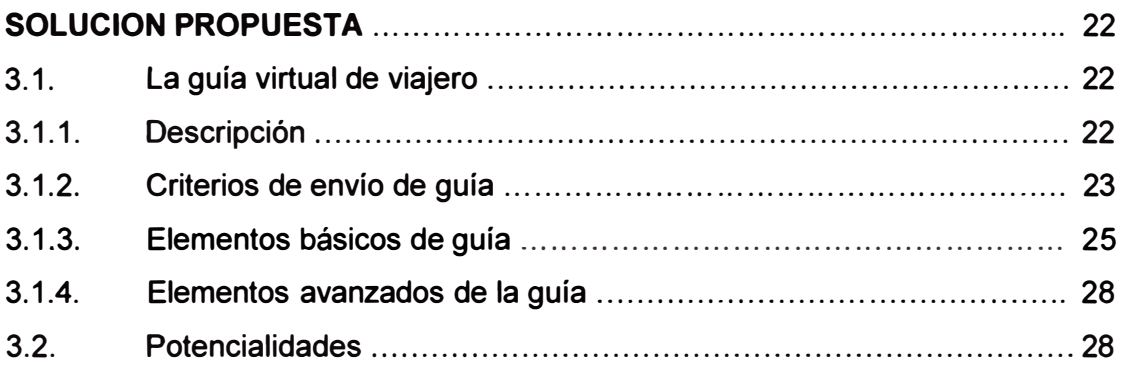

## **CAPITULO IV**

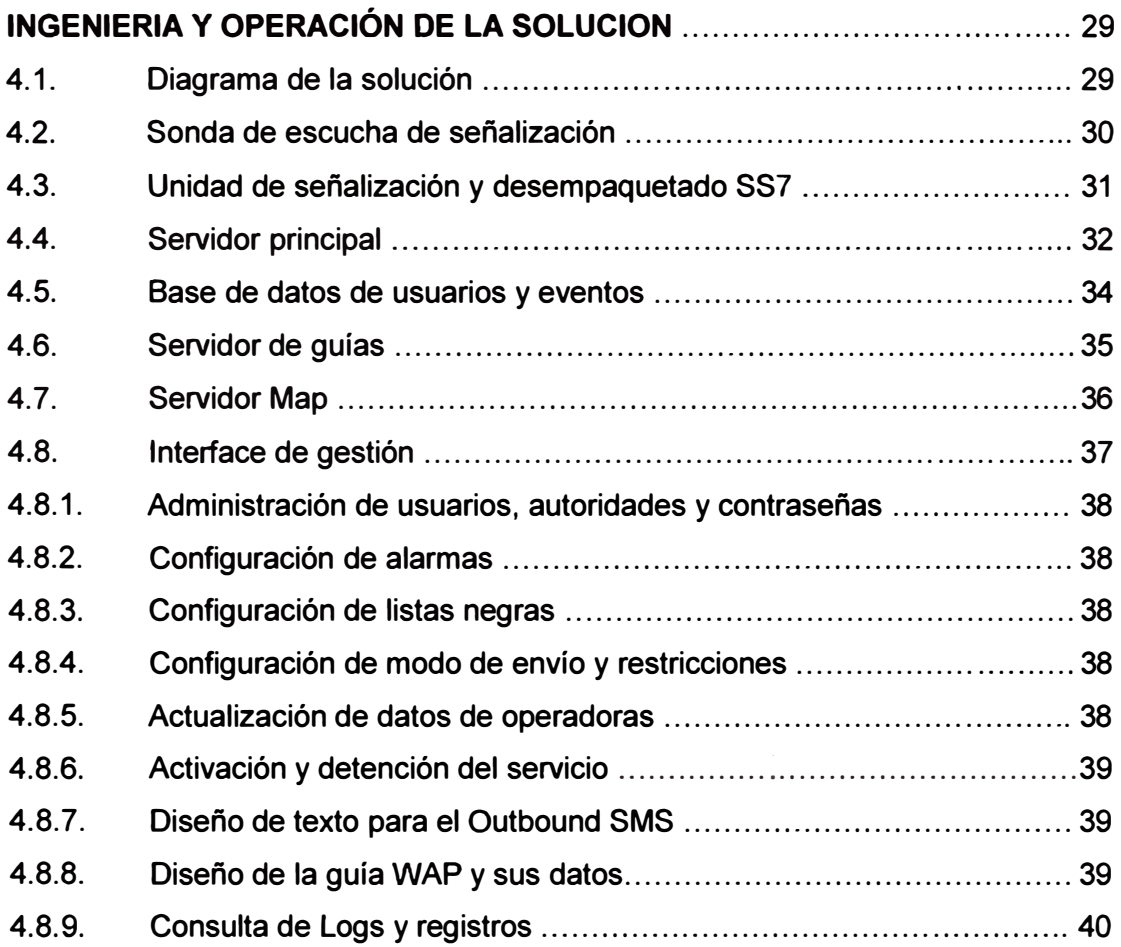

# VIII

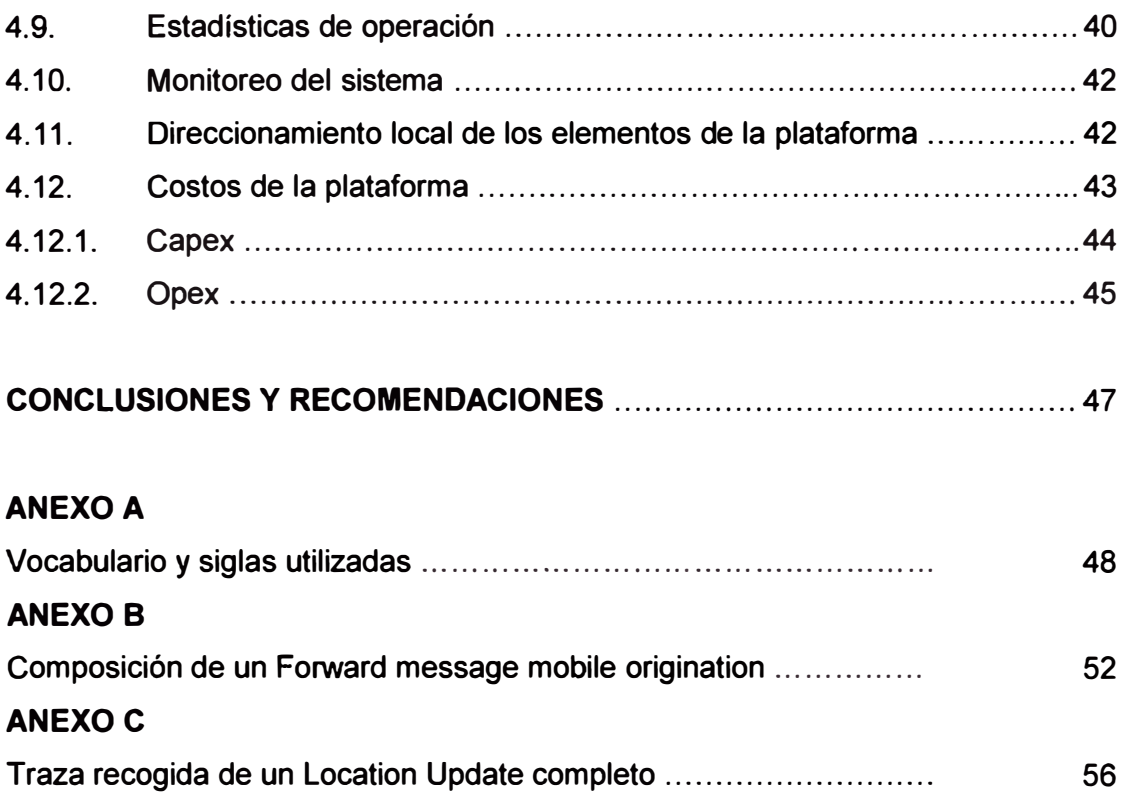

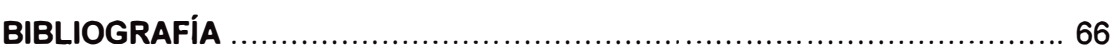

## **INTRODUCCION**

El propósito del presente trabajo es dar a conocer la descripción y funcionamiento de la guía virtual para el roamer internacional saliente, así como la plataforma que hará que la guía se entregue. Pero antes de ello, se desarrolla un marco teórico del servicio de roaming, una descripción de los servicios disponibles y un análisis de falencias, lo cual revelará los puntos débiles a apuntar.

En el primer capítulo se desarrolla la teoría de la tecnología GSM y GPRS. Así mismo se abordan los conceptos de roaming internacional y los procesos que se llevan a cabo para el establecimiento de un acuerdo bilateral de roaming. Finalmente se describe el protocolo/lenguaje WAP, sobre el que se escribirá la guía y por el cual se enviarán los paquetes de información.

Para el segundo capítulo se da un panorama del estado actual del servicio de roaming, los servicios disponibles en un acuerdo bilateral típico y la problemática que suele presentarse en los mismos, tanto vistos desde el lado del usuario, como del lado de la operadora. Desde aquí se deducen los puntos débiles a cubrir en la solución presentada.

El tercer capítulo propone la solución a los problemas vistos en el capítulo dos. Se describen los criterios de cómo y cuando enviar la guía al viajero.

El cuarto capítulo describe en detalle todos los elementos involucrados para el desarrollo de la solución; modos de funcionamiento, configuraciones necesarias, interconexiones, etc. Aquí se encuentra la ingeniería de la solución. Se habla además de costos aproximados tanto en Capex como en Opex.

Finalmente, el sexto capítulo describe soluciones parecidas y experiencias en otras partes del mundo, muchas de ellas son soluciones más sencillas que no tienen el alcance de la presentada en este trabajo, pero que si contribuyen la concepción de su arquitectura.

## **CAPITULO 1 FUNDAMENTO TEORICO**

#### **1.1. Esquema general del funcionamiento de roaming de voz.**

La idea de arquitectura de red para el servicio de roaming se basa en el concepto de extensión de las centrales de voz por medio de links SS7 pertenecientes a proveedores de transporte de señalización internacional. Es decir, para una PLMN tener roaming en otro país, es como llevar un switch propio hasta el país remoto por medio de un link de señalización contratado a un tercero **y** realizar la misma configuración en tal switch como si fuera local. Así el operador Partner "presta" su antena BTS, controlador BSC y central MSC **y** por ello obtendrá una ganancia.

La conversación entre elementos del core de una red GSM se realiza por medio del protocolo MAP que forma parte de la pila de protocolos SS7.

## **1.1.1. Elementos de la red GSM**

Una red GSM típica -en su core- trabaja bajo la arquitectura SS7 **y** se compone básicamente de:

• HLR (Home Location Register. - Mantiene una base de datos de los usuarios existentes en la red, con detalle de sus servicios básicos **y** suplementarios que tiene asignado. Tal información es llamada "perfil del usuario" **y** es consultada constantemente por los switches de la red cada vez que el usuario desea registrarse o bien activar un· servicio determinado. Así el HLR ejerce toda autoridad posible hacia los derechos de los abonados GSM pertenecientes a la red.

• Switch, Central, MSC. - Mantiene un registro temporal del usuario que está registrado en su cobertura, previa autorización del HLR. El registro se traduce en una tabla de contenidos llamada VLR **y** se usa para evitar hacer consultas constantes e innecesarias al HLR. Así mismo gestiona la señalización proveniente desde los controladores de antenas **y** la traduce a un formato entendible por los elementos del core. Finalmente realiza la conexión y liberación de las llamadas de voz y envío de SMS desde el usuario hacia el siguiente paso necesario.

• STP (Signaling Transfer Point). - Es el elemento que centraliza la señalización que se genera por los elementos del core **y** la envía a otro elemento dependiendo de la necesidad. Normalmente las interconexiones dedicadas a links de señalización dentro del core no se realizan todos-contra-todos sino en estilo Hub en donde cada elemento se conecta al STP para así asegurar su existencia y funcionalidad dentro del core.

• SMS Center. - El elemento de red encargado de recibir los mensajes de texto de los abonados, procesar su envio, ubicar destinatario, almacenar mensajes en caso de congestión o no disponibilidad, enviar mensaje y hacer seguimiento de envío. Para el servicio local se conecta al centralizador de señalización STP pero también se puede conectar a otros SMSC de otro operador para el servicio de lnter-SMS.

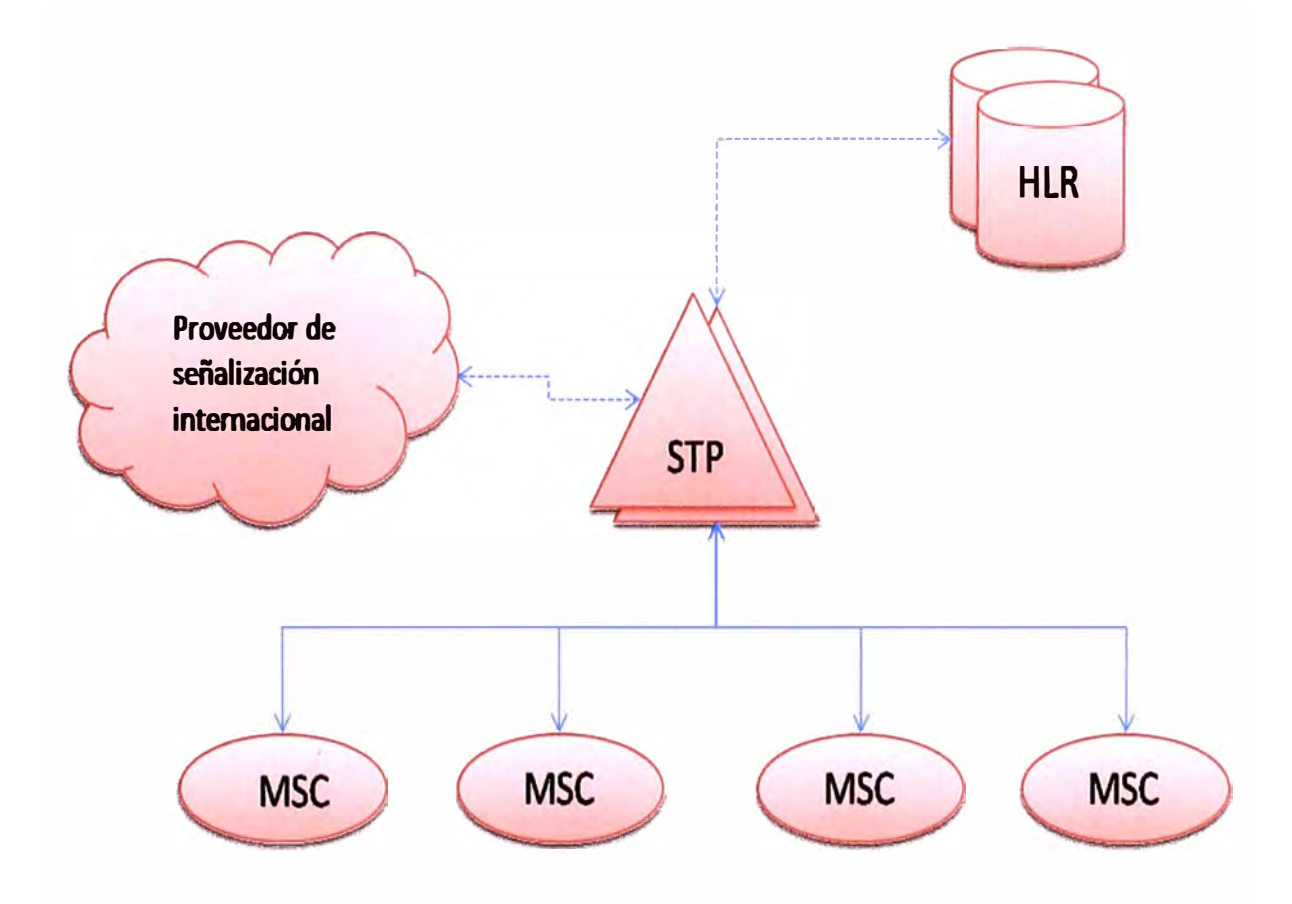

Figura 1.1 - Diagrama del Core de una red GSM, se observan las centrales o MSC's y los HLR's conectados en estrella a los STP's quienes a su vez tienen conexión hacia la red de señalización internacional.

## **1.1.2. Proveedores de señalización internacional**

El servicio de roaming de voz se concibe como la extensión de la posición de un switch hasta otro país. Para realizar la "extensión" es necesario un link de señalización internacional que sea capaz de transportar los mensajes MAP que tal switch deba intercambiar con los elementos de la HPLMN o red de casa.

Un proveedor de señalización normalmente tiene conexiones físicas hasta el STP del los operadores a interconectar, y el operador le debe indicar con quien debe hacer la . apertura lógica de links de señalización. Si bien es cierto la conexión física está hecha, las conexiones lógicas estarán habilitadas previa solicitud y acuerdo de los operadores a

comunicar. En caso de que ambos operadores cuenten con proveedores diferentes, lo normal es que ambos proveedores conversen entre ellos para realizar las aperturas necesarias para la comunicación final de los operadores solicitantes.

Ejemplo de proveedores de señalización:

Syniverse, Teleglobe, TWIS, British Telecom, etc

## **1.1.3. Funcionamiento del roaming de voz**

Para que las llamadas y mensajes de texto funcionen es necesario que el operador visitado (VPLMN) reconozca al usuario visitante por medio de su IMSI. Usualmente tal **IMSI** no debería estar habilitado para "tener paso" por las centrales de la VPLMN, pero en un acuerdo de roaming los rangos de las IMSls de la HPLMN (red que hará roaming bajo la VPLMN) se abren en los switches de la VPLMN y los mensajes resultantes procesados por el switch se envían a el core de la HPLMN usando el proveedor de señalización, quien también debe haber habilitado la intercomunicación entre los partners.

Pero toda actividad en la GSM (ya sea local o en roaming) debe iniciarse con la autenticación y locación de posición del abonado en la red. Esto se hace contra el HLR. Es decir, el abonado cuando inicia su actividad en la red primero se autentica ante el HLR intercambiando los mensajes MAP adecuados. Cuando el HLR verifica que tal usuario está habilitado para registrarse en la red, envía un mensaje de éxito en autenticación, lo que da paso al proceso de registro de posición llamado *Location Update* también entre el

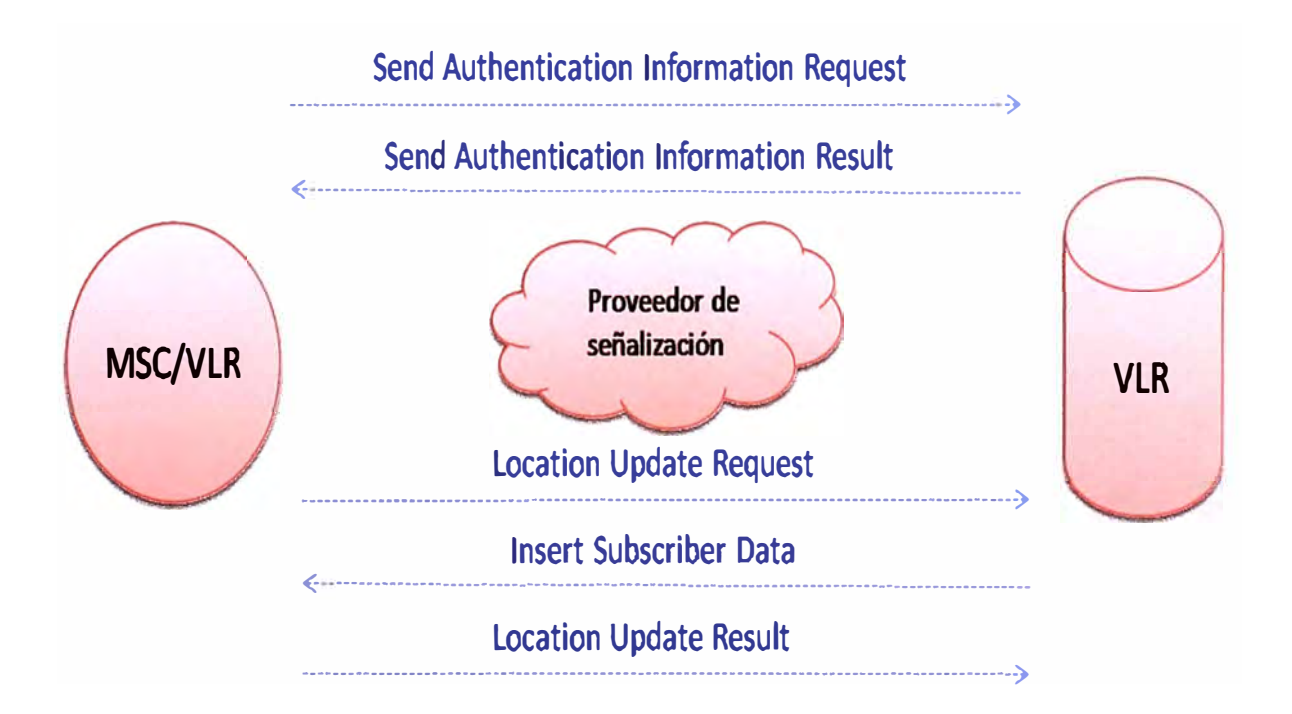

**Figura 1.2 - Mensajería MAP que se cursa entre MSC que aloja al terminal que solicita registro y el HLR. Se ha omitido el STP intermedio que enruta los mensajes por temas de simplicidad. Cuando es un escenario de roaming, los links punteados en azul van sobre el proveedor de señalización.** 

-abonado y el HLR de la red. Luego de eso, el HLR tiene registro de la posición del abonado y además copia una parte de su perfil en el switch que aloja al abonado, esa copia es llamada VLR *(visitar location register).* 

En roaming, la actividad anterior se hará usando un link de comunicación Switch - HLR brindado por el proveedor de señalización. Luego del registro el HLR tiene la dirección de posición del roamer, sólo que en este caso es una dirección internacional bien definida. Las direcciones en la arquitectura SS7 se definen en el protocolo SSP y se llaman *Global Tittles* o simplemente GT.

Luego de este punto, el usuario esta correctamente registrado en la VPLMN, y el HLR sabe exactamente su posición. Es entonces que el abonado ya puede realizar llamadas salientes (MOC), recibir llamadas entrantes (MTC) y enviar SMS.

En el caso de las MOC, el usuario se comporta exactamente igual que un usuario perteneciente a la VPLMN, es decir, usará los links locales para las llamadas locales, y las salidas internacionales de la VPLMN para las llamadas internacionales.

En el caso de la MTC, cuando se desee llamar al roamer, la llamada siempre ingresa por la HPLMN a través de un switch, llamémosle switch A, éste envía una consulta al HLR para conocer la posición o dirección del roamer, llamémosle Switch B. Cuando el HLR devuelve el GT (que lo conoce por el proceso previo de Location Update) también solicita al switch B un número temporal llamado MSRN (mobile station roaming number) que únicamente pertenece a ese switch y que cualquier otro switch siempre enrutará hacia él. Ese MSRN asegura que la llamada que el switch A envíe, llegue siempre al Switch B no importando que camino tome. Una vez que esa llamada llega al switch B, éste traduce el **MSRN** al número del roamer real y la comunicación se establece. El envío. de la llamada desde el Switch A hacia Switch B se realiza usando el protocolo ISUP, parte de la pila SS7, la cual pasa por los circuitos internacionales de larga distancia que poseen las operadoras involucradas.

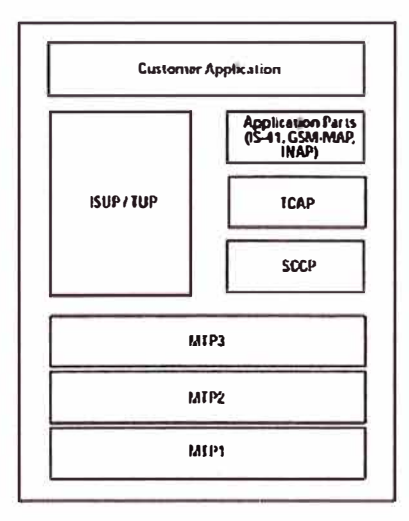

Figura 1.3 - Pila de protocolos SS7, la GSM usa algunos de ellos para su funcionamiento.

#### **1.1.4. Proceso de apertura de un acuerdo bilateral de roaming de voz**

La GSM association ha definido todos los pasos necesarios para asegurar una apertura de servicio de roaming bilateral entre 2 operadores. Siguiendo tal procedimiento se garantiza que cuando un usuario intente tener servicio de telefonía móvil sobre un roaming partner, este servicio funcione y además el roaming partner pueda cobrarle el tráfico consumido al operador que envió el roamer. Es decir los procesos realizados antes de la apertura de un acuerdo bilateral de roaming, garantizan el correcto funcionamiento técnico del servicio, y la correcta tarifación del tráfico prestado por el socio de roaming. Una vez hecho el acuerdo (formado por contrato previo) la responsabilidad del mantenimiento corre por parte de los operadores y no de algún organismo.

En resumen tal proceso se puede resumir en:

• Firma de acuerdo de roaming bilateral. - Se establece con alguna operadora GSM (elegida por un análisis previo de tráfico o turismo) un acuerdo firmado para inicio de todo el proceso sucesivo, lo cual compromete a ambos operadores a cumplirlo siguiendo cláusulas de tiempo, intercambio de información y cooperación para las pruebas y firmas.

• Intercambio de SIM cards. - Ambos operadores intercambian SIM cards, con esto se recrea perfectamente el escenario de roaming, aprovechando la movilidad inherente de la tecnología GSM. Se pueden intercambiar SIM cards prepago y postpago según necesidad de algún. Tal intercambio es únicamente con motivos de pruebas.

• Apertura de redes, configuración de rangos. - Se habilitan en cada núcleo de red los rangos pertenecientes a la futura operadora socia, de esta manera la SIM card recibida es capaz de realizar un registro, y utilizar los servicios básicos y suplementarios de la **VPLMN.** También es necesario indicar al proveedor de señalización internacional que· habilite los rangos respectivos para la comunicación entre las operadoras.

• Realización de pruebas de verificación de servicio de roaming. - Se realiza una batería de pruebas estandarizada (llamadas entrantes, salientes, sms, reenvío de llamada, restricciones, etc), para garantizar que el servicio le va a funcionar completamente al usuario. Todos estos escenarios se encuentran definidos en el estándar IR24 de la GSM.

• Envío de CDRs para verificar correcta cobranza. - Las pruebas realizadas en la fase anterior deben ser verificadas a nivel de cobranzas. Podría darse el caso de que la SIM "invitada" no genere CDR's y por lo tanto no se pueda facturar, generando un problema de cobro. Esto es evitado por medio de esta etapa. Los CDR's generados en el servicio de roaming se formatean de manera única en todo el mundo. Tal formato es llamado TAP. Normalmente esta etapa considera CDR's de llamadas completadas (hay un ACM y un REL) y depura las no completadas. Además se cobra tanto llamadas originadas como terminadas al roamer, por lo que así se hace innecesario saber el ANI (número llamante).

• Lanzamiento del servicio bilateral. - Se firma un documento indicando la conclusión satisfactoria de las pruebas anteriores, y el acuerdo mutuo entre las operadoras para la apertura final del servicio en una fecha determinada.

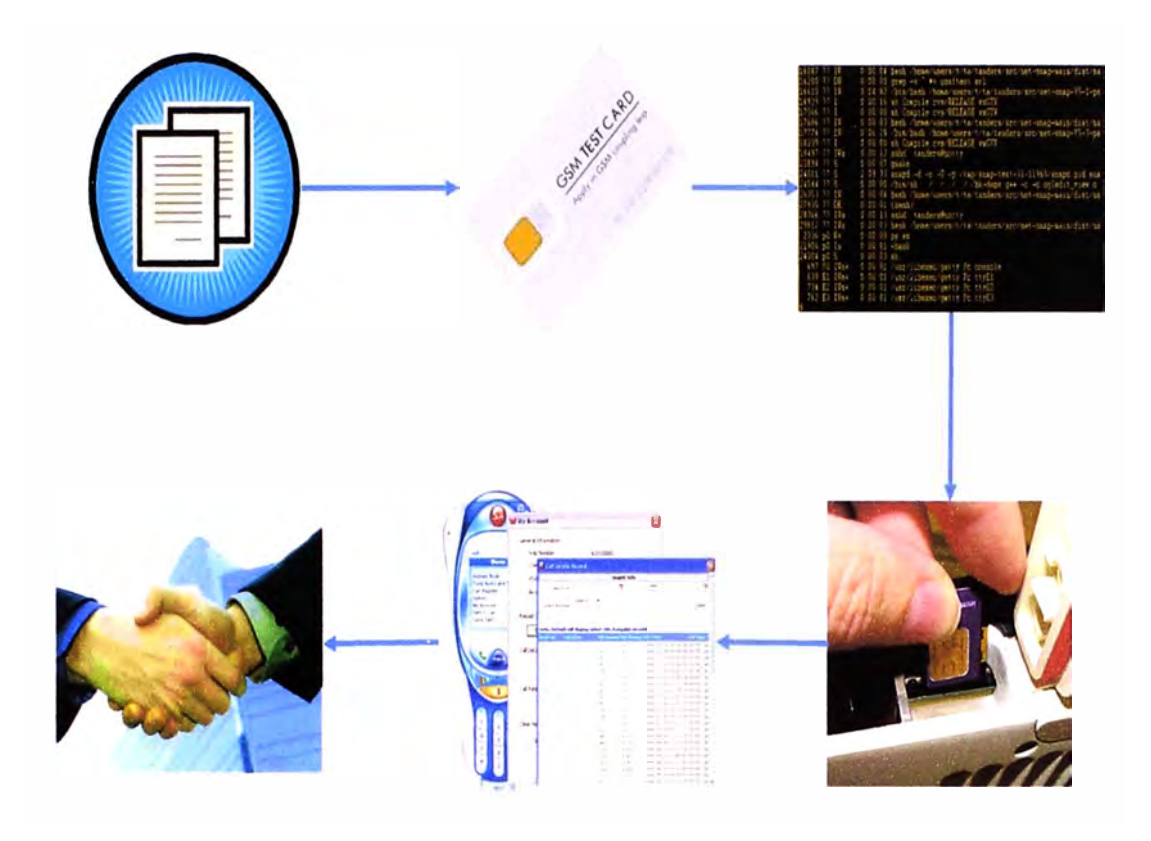

Figura 1.4 - Fases para el establecimiento de un acuerdo de roaming bilateral.

El presente trabajo no incursionará con mayor detalle en este tema, pues trabaja sobre una base de acuerdos bilaterales ya lanzados.

## **1.2. Esquema general del funcionamiento de roaming de datos.**

Para la concepción del servicio de datos GPRS local hacia el roaming, el concepto es análogo al de voz, es la extensión del "switch de datos" llamado SGSN en otro país usando links de señalización y transporte de paquetes a través de un carrier llamado GRX (GPRS Roaming Exchange). Es decir la VPLMN prestará sus controladores, antenas y SGSN al roamer visitante y por medio de estos equipos llegará a su red origen, atravesando un GRX previamente contratado y correctamente habilitado para tal comunicación.

## **1.2.1. Elementos de una red GPRS**

A continuación los elementos que componen un core GPRS común, como funciona en cualquier operadora 2.5G:

• HLR. - Explicado en el punto 1.1.1 contiene también los permisos del usuario para ejecutar -o no- los servicios de datos por la red.

• SGSN Serving GPRS support node. - Elemento que hace una labor análoga al switch de voz en GSM. Es decir, convierte la señalización que envía el abonado en mensajería que pueda entender el elemento del core al que le corresponda según la acción. Realiza autenticación y mantiene un VLR de datos. También se encarga de la creación de los POP contexts, y envío de paquetes de datos de todos los terminales dentro de su cobertura hacia el GGSN. Algunos SGSN también se encargan de la generación de CORs.

• GGSN Gateway GPRS Support node. - Es la interface entre el mundo móvil y el de los paquetes. Establece sesiones o túneles llamados POP contexts con el terminal, por donde fluye continuamente la información. Asigna dirección IP al móvil y es pasarela hacia servicios de datos.

• ONS. - Elemento encargado de traducir el APN solicitado por el terminal hacia la dirección IP del GGSN que soporta el servicio correspondiente.

La figura siguiente muestra los elementos mencionados, y forma en que éstos se encuentran interconectados entre sí.

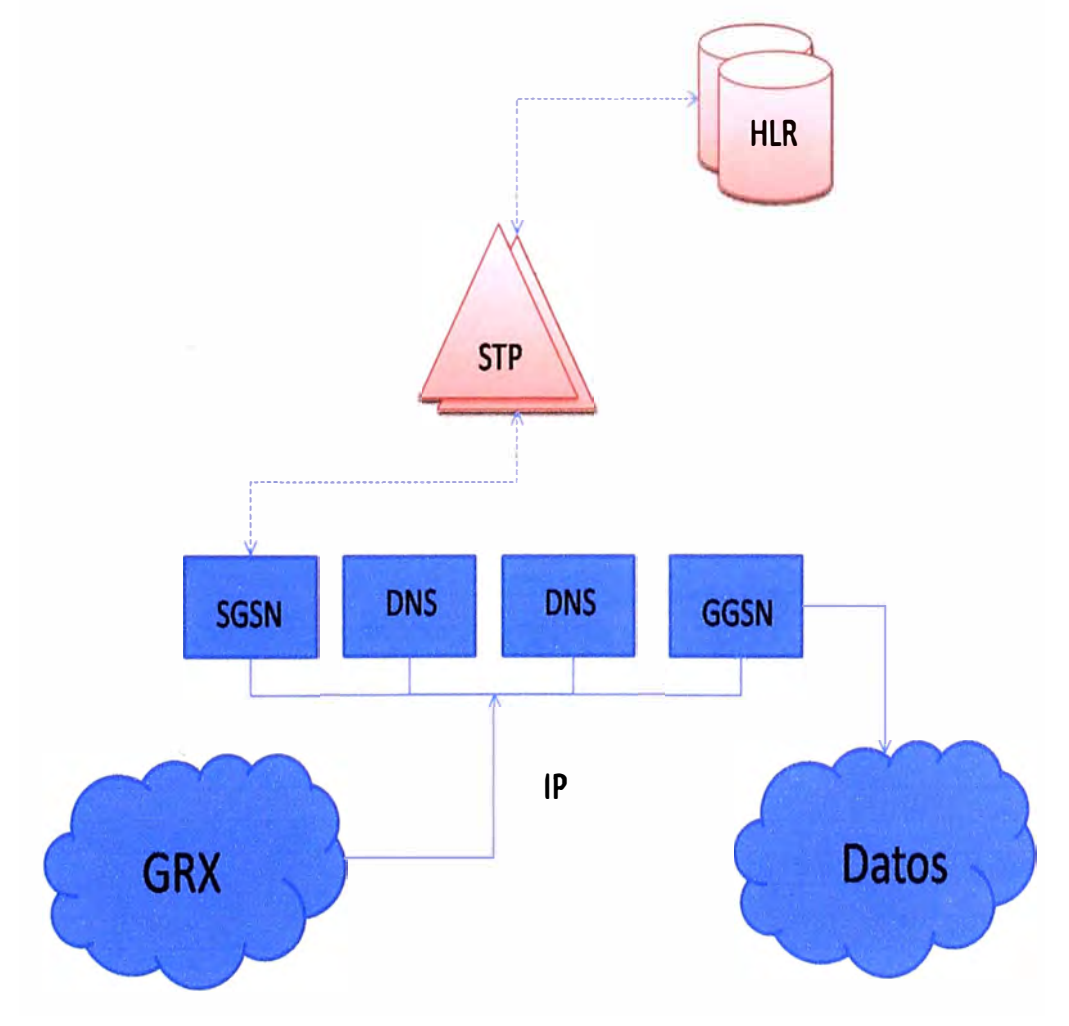

Figura 1.5 - Esquema de una red GPRS común y corriente, también llamada 2.5G.. Las líneas punteadas indican señalización MAP, la línea constante es tráfico IP.

### **1.2.2. Proveedores GRX**

Como se mencionaba, dentro del esquema de roaming, la conexión entre el SGSN y el GGSN se extiende de un país a otro. Tal extensión se hace con un proveedor de transporte de los paquetes IP que vayan a fluir durante el establecimiento de los túneles GTP creados entre estos 2 elementos para el flujo de la información. Este carrier de "túneles GTP" es conocido como GRX (GPRS Roaming Exchange) y son análogos a los proveedores de señalización vistos en la sección 1.1.2, en el sentido de interconectar operadores o redes localizados en diferentes países. El proveedor GRX debe ser visto como una nube para la red GPR, pero en realidad resulta ser como un el centro de una conexión estrella que interconecta operadoras y se conecta a su vez hacia otros GRX.

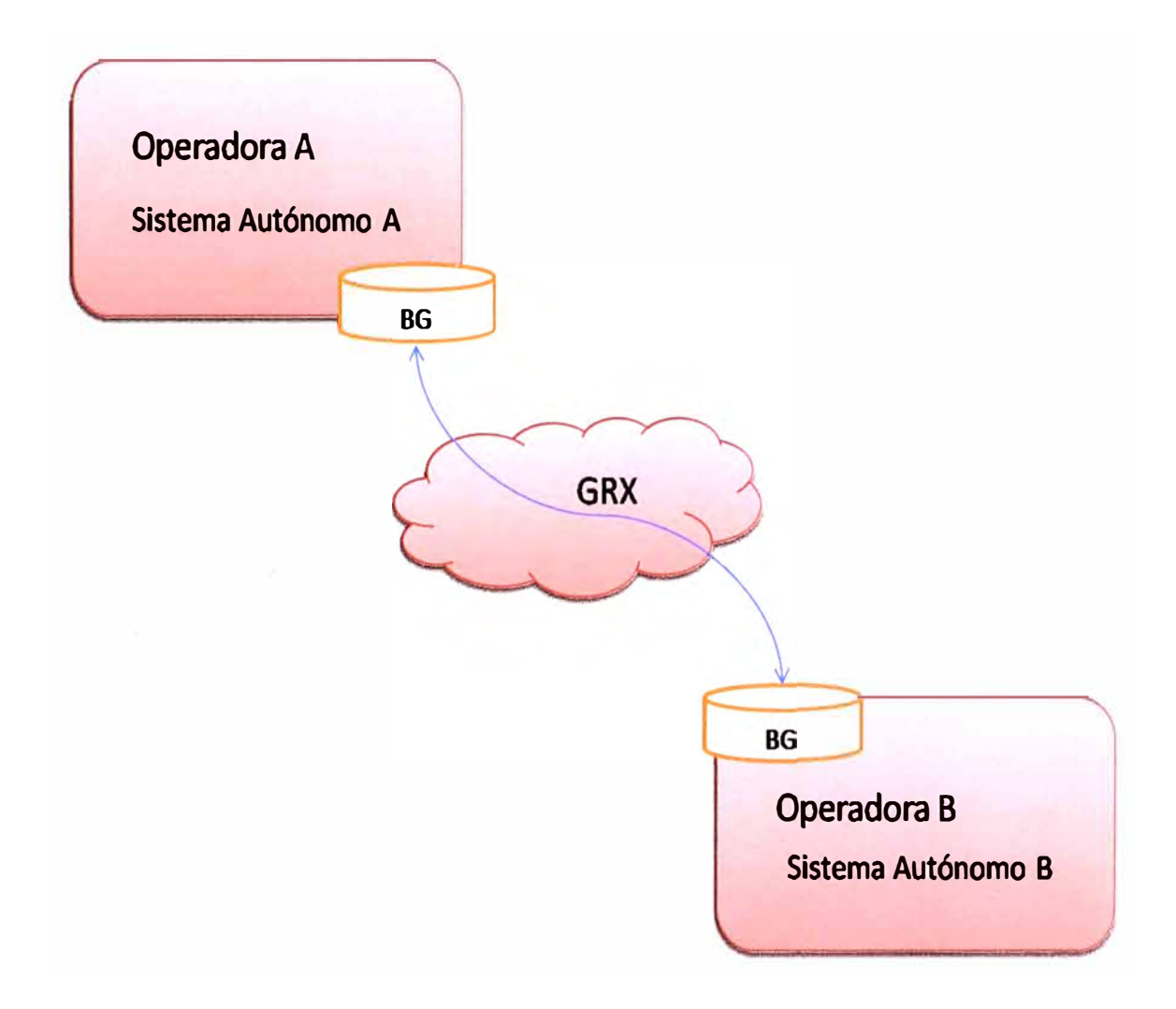

**Figura 1.6 - Interconexión IP entre 2 operadoras móviles para el uso del servicio de GPRS en roaming. Los routers periféricos llamados Border Gateways tienen todo el tráfico de roaming apuntado hacia las puertas de enlace del GRX quien se encarga del enrutamiento final.** 

Al interconectar 2 núcleos de GPRS, en realidad está comunicando 2 sistemas autónomos (Autonomous system AS). El método o protocolo de enrutamiento que utiliza

el GRX para pasar información de un AS al otro es BGP (Border Gateway Protocol), para ello se encarga de inscribir y mantener, y de hecho, es su principal función, las rutas, redes y puertas de enlace en los routers periféricos de cada sistema autónomo. Para decirlo en términos más claros, gracias al trabajo del GRX, un Operador/Sistema Autónomo sabe exactamente cómo y por dónde dirigir los paquetes que vayan dirigidos a determinado roaming Partner/operador/sistema autónomo. Toda lo que tiene que hacer para ellos es dirigir todo su tráfico interno de roaming de datos hacia su interface exterior del mundo BGP llamado Border Gateway.

Ejemplos de GRX: Aicent, Teleglobe, TIWS.

#### **1.2.3. Establecimiento del PDP context**

Cuando el terminal desea iniciar el servicio de datos, por ejemplo internet, lo que lanza es una solicitud de Attach a Internet al SGSN, éste redirige la petición consultando al HLR si el abonado tiene contratada tal opción. Si el resultado es positivo, el proceso continúa.

El SGSN sabe que el abonado quiere conectarse a Internet, tal servicio tiene un identificador único llamado APN, por ejemplo internet.pe. El SGSN consulta al ONS del core por la dirección IP del GGSN que da servicio a tal APN y cuando obtiene tal IP lanza una solicitud de apertura de sesión o túnel llamada POP context. Una vez establecida tal sesión, el handset recibe una IP privada de navegación proveniente del core y comienza el flujo de datos GPRS.

En caso del escenario de roaming, el APN pertenece a otro operador, por ello el ONS local no conoce su resolución, entonces procede a consultar al ONS del GRX llamado ONS Root, de esta manera llega a conseguir la IP del GGSN de destino. Pero tal IP tampoco es local, por ello deberá enviar la solicitud de POP context hacia fuera, hacia el GRX a través del BG.

## **1.2.4. Proceso de apertura de un acuerdo bilateral de roaming de datos**

La GSM Association define también el procedimiento para la apertura del servicio de roaming de datos. En realidad es parecido al servicio de voz, con la diferencia de que ahora se realizan pruebas de verificación del servicio de GPRS en sus APNs relevantes y luego de la misma manera que en voz, se validan los CORs (Taps) generados. Tal proceso esta estandarizado en el documento de la GSM association IR35.

#### 1.3. El Protocolo WAP

WAP define un entorno de aplicación y una pila de protocolos para aplicaciones y servicios accesibles a través de terminales móviles. Consiste en un conjunto de especificaciones, definidas por la Open Mobile Alliance / WAP Forum, que permiten que los desarrolladores diseñen aplicaciones de interconexión para terminales móviles, típicamente teléfonos.

La tecnología WAP permite que los usuarios de estos dispositivos puedan acceder a servicios disponibles en Internet. Sin embargo, existen algunas consideraciones a tener en cuenta al diseñar estos servicios debidas a las características de los terminales: Pantalla significativamente más pequeña que la de un ordenador personal, teclados más limitados que los de un ordenador, limitaciones en la memoria RAM disponible y limitaciones en la capacidad del procesador. Las redes móviles ofrecen también unas prestaciones por lo general menores que los accesos a Internet, si bien con las redes de tercera generación como UMTS las prestaciones mejoran de manera importante.

La navegación WAP generalmente en muchos terminales es activado por el proveedor del servicio de telefonía móvil de cada país, el costo varía algunos por kb navegado y otros casos por hora aire, la oferta de información vía WAP es preparada exclusivamente para aquellos que deseen navegar por medio del celular, son versiones especiales de sitios en algunos casos que ya existen y en otros casos solo son creados para navegantes wap.

#### **1.3.1. Versiones disponibles**

Hasta el momento WAP existe hasta la versión 2. En la versión 1, el lenguaje de presentación de contenidos es el WML, o Wireless Markup Language. La pila de protocolos de WAP 1 no es compatible directamente con la de Internet: WSP (Wireless Session Protocol), WTP (Wireless Transaction Protocol), WTLS (Wireless Transport Layer Security), y WDP (Wireless Datagram Protocol). WDP corresponde a la capa de transporte, con funcionalidad equivalente al protocolo UDP de Internet, y se apoya en los servicios de la "portadora" WAP, que depende de la red móvil que esté usando el terminal. WAP 1 además define la inteñaz de acceso de las aplicaciones a las funciones . de telefonía del terminal con WTAI (Wireless Telephony Application lnteñace), y también un sencillo lenguaje de "scripting", WMLScript, basado en ECMAscripVJavaScript.

La incompatibilidad de la pila de protocolos WAP 1 con la de Internet exige la presencia de un nodo pasarela para hacer de intermediario en la comunicación entre un terminal WAP y un servidor de contenidos WAP residente en Internet. WAP 1 ha sido objeto de fuertes críticas por diversos motivos, que incluyen la pobreza del soporte gráfico (gráficos monocromos WBMP, Wireless Bitmap), las diferencias en las implantaciones de WAP en los terminales de distintos fabricantes, y un potencial problema de seguridad debido a que WTLS no es muy robusto y además, por no ser compatible con las capas de seguridad usadas en Internet, en la pasarela WAP los contenidos deben estar en claro.

La nueva versión de WAP, WAP 2.0, está presente en los teléfonos móviles de nueva generación (a partir de 2004). Esta versión es una reingeniería de WAP que utiliza

XHTML-MP (XHTML Mobile Profile), un subconjunto de XHTML que incluye el XHTML básico, y WCSS 0/VAP CSS), un subconjunto de CSS2 más ciertas extensiones específicas para móviles, como lenguajes para la presentación de contenidos mejorando por ejemplo, el soporte de los gráficos (incluye color). De esta forma se consigue que el diseño de contenidos con WAP 2.0 sea muy similar a diseño de contenidos para la WWW para navegadores en dispositivos no móviles. En cuanto a los protocolos usados, en la capa de transporte se usa TCP y en la de aplicación, HTTP. Así pues, WAP 2.0 ha adoptado los protocolos de Internet. WAP 2.0 además especifica opciones tanto en TCP como en HTTP para mejorar las prestaciones de dichos protocolos sobre redes de comunicaciones móviles. Los mecanismos de seguridad usados ya son compatibles con los de Internet por lo que los problemas de seguridad de WAP 1 se resuelven. La pasarela WAP no es estrictamente necesaria en WAP 2.0, pero su presencia puede tener funciones útiles, como caché web y para dar soporte a las opciones de TCP y HTTP antes mencionadas.

#### **1.3.2. Wap Push**

Esta tecnología permite acceder mediante uno o varios SMS a la descarga de contenido alojado en un servidor WAP: aplicaciones JAVA, imágenes, melodías polifónicas, videos, etc. El funcionamiento se basa en una estructura XML que contiene la dirección o URL del contenido, la cual es compilada y enviada como un SMS binario. Este mensaje es interpretado como una página WAP que es abierta por el Navegador del teléfono móvil, permitiendo descargar el contenido enlazado.

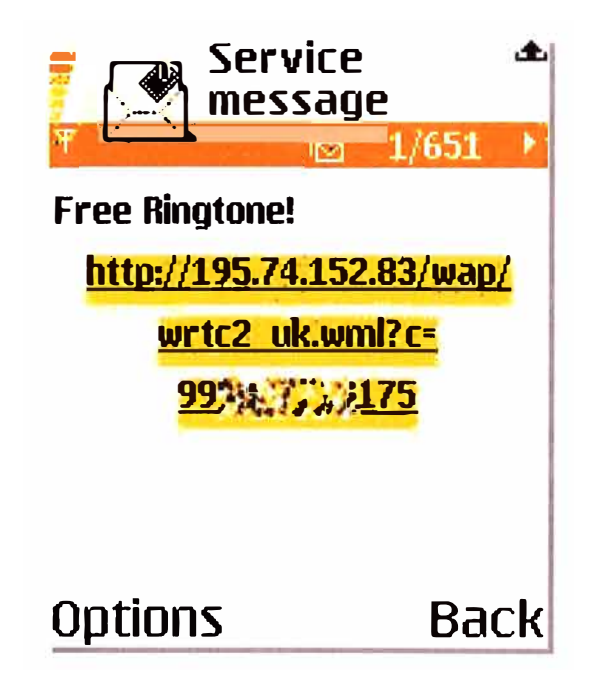

**Figura 1. 7 - Ejemplo de un comando Wap-Push mostrado en pantalla. El mismo aparece dentro de un SMS o bien en una página misma como un link.** 

#### **1.4.SNMP**

El Protocolo Simple de Administración de Red o SNMP es un protocolo de la capa de aplicación que facilita el intercambio de información de administración entre dispositivos de red. Es parte de la familia de protocolos TCP/IP. SNMP permite a los administradores supervisar el funcionamiento de la red, buscar y resolver sus problemas, y planear su crecimiento.

Las versiones de SNMP más utilizadas son dos: SNMP versión 1 (SNMPv1) y SNMP versión 2 (SNMPv2). Ambas versiones tienen un número de características en común, pero SNMPv2 ofrece mejoras, como por ejemplo, operaciones adicionales.

SNMP en su última versión (SNMPv3) posee cambios significativos con relación a sus predecesores, sobre todo en aspectos de seguridad, sin embargo no ha sido mayoritariamente aceptado en la industria

Una red administrada a través de **SNMP** consiste de tres componentes claves:

- Dispositivos administrados
- Agentes
- Sistemas administradores de red (NMS's)

Un dispositivo administrado es un nodo de red que contiene un agente SNMP y reside en una red administrada. Estos recogen y almacenan información de administración, la cual es puesta a disposición de los NMS's usando SNMP. Los dispositivos administrados, a veces llamados elementos de red, pueden ser routers, servidores de acceso, switches, bridges, hubs, computadores o impresoras.

Un agente es un módulo de software de administración de red que reside en un dispositivo administrado. Un agente posee un conocimiento local de información de . administración (memoria libre, número de paquetes IP recibidos, rutas, etcétera), la cual es traducida a un formato compatible con SNMP y organizada en jerarquías.

Un trap es generado por el agente para reportar ciertas condiciones y cambios de estado a un proceso de administración, es la unidad de información que se envía para reportar un problema en el funcionamiento del dispositivo administrado y es el elemento importante en el uso de SNMP como protocolo para el monitoreo de la red.

Un NMS ejecuta aplicaciones que supervisan y controlan a los dispositivos administrados. Los NMS's proporcionan el volumen de recursos de procesamiento y memoria requeridos para la administración de la red. Uno o más NMS's deben existir en cualquier red administrada.

Ver figura 1.8 a continuación:

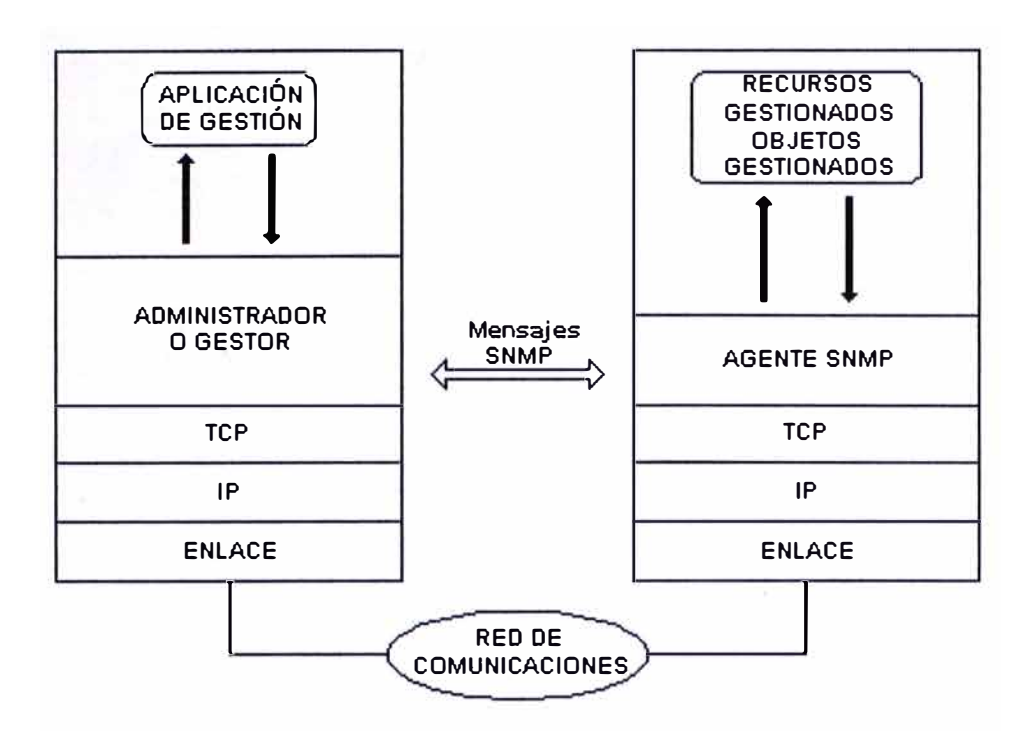

**Figura 1.8 - Esquema de funcionamiento de SNMP. A la derecha el dispositivo administrado, con su agente SNMP construyendo** *y* **enviando traps que viajan encapsulados en TCP hacia el administrador o gestor a la izquierda. Toda la comunicación de traps se realiza por un sistema de transporte IP.** 

## **CAPITULO 11 SITUACION Y PROBLEMÁTICA ACTUAL**

#### **2.1. Servicios ofrecidos**

Las pruebas de roaming que se describieron en las secciones 1.1.4 y 1.2.4 garantizan el funcionamiento de los servicios más relevantes que un roamer puede requerir. Otros servicios no son verificados por lo que no se hace el lanzamiento comercial de ellos.

### **2.1.1.Servicios básicos** y **suplementarios**

Se brindan llamadas de voz, origen (MOC) y terminación (MTC); envío y recepción de mensaje de texto desde y hacia otro abonado del país de origen o con quien la HPLMN tenga acuerdo de envío de SMS inter-operador. Posibilidad de redirección de llamadas, llamada en espera, restricción de llamadas entrantes y/o salientes. El correo de voz por ser una combinación entre llamada saliente y redirección de llamadas también se ofrece.

Las pruebas de apertura del servicio de voz, dentro del acceso UMTS suelen incluir además el servicio de videoconferencia VT, por lo que en un acuerdo de roaming 3G este servicio puede ser ofrecido.

## **2.1.2. Servicios de datos**

Dentro de estos servicios de demanda cada vez más creciente, se mencionan: el acceso a Internet utilizando al GGSN como pasarela entre el mundo GPRS y la Internet pública (sin la utilización de Gateway o proxy); servicios WAP usando un servidor WAP intermedio que brinda un contenido inicial conocido como página de inicio; mensajería multimedia utilizando un servidor MMS con el cual el usuario puede enviar/recibir MMS desde y hacia otro usuario de su HPLMN o de una red con la que la HPLMN tiene acuerdo de MMS inter-operador.

Normalmente junto con los 3 servicios anteriores, se habilita además el servicio de correo electrónico a través del APN de Blackberry esto se hace sin necesidad de más pruebas que la correcta apertura del POP context, dada la complicación que requiere una prueba exacta de ese servicio.

## **2.2. Servicios de valor agregado**

Además de los servicios en la sección anterior, los operadores suelen enriquecer su oferta con algunos valores agregados con el fin de mejorar la experiencia a sus usuarios . y fidelizar a los visitantes.

## **2.2.1. Welcome & Outbound SMS**

Cuando un roamer saliente llega a su destino, la HPLMN le envía un mensaje de texto indicándole una información limitada que pueda servir al usuario. Muchas veces el texto se limita únicamente a un mensaje de buen viaje, pero ya se han desarrollado textos más elaborados que incluyen más información tan breve como útil.

En el caso de un roamer entrante o visitante, la operadora visitada le envía un mensaje de bienvenida y promoción atrayendo así la atención del usuario para lograr mantener su tráfico. Este servicio es regulado por la GSM Association, quien por defecto no permite envío de estos mensajes a un usuario que no pertenece a la operadora. Algunos operadores, de hecho se encargan de hacer recordar a sus roaming partners, el no envío de Welcome sms amparados en la restricción anterior.

## **2.2.2. Corrector de llamadas**

Cuando un roamer viaja y llega a su destino, muchas veces desconoce la forma de marcar local o peor hacia su país de origen. En tal caso, la operadora visitada es capaz de detectar llamadas rechazadas por mala marcación y procede entonces a predecir y completar la marcación correcta. Luego de esto, la llamada se envía y se completa, logrando con ello que el tráfico no se vea afectado y la experiencia del usuario no sea mala. Sin embargo no siempre es fácil detectar exactamente qué número fue el que el usuario quiso marcar, debido a algunos cruces de la numeración local con la numeración visitada, en ese caso la llamada no podrá progresar.

## **2.3. Problemas comunes**

Dentro del esquema de establecimiento de acuerdos presentado hasta ahora, el mismo que viene funcionando desde hace más de una década, existen puntos débiles que muchas veces no se pueden controlar con la configuración básica hecha para el lanzamiento del acuerdo bilateral.

A continuación se hace un detalle de ellos:

#### **2.3.1. Problemas hacia la percepción del usuario**

#### **2.3.1.1.Desconocimientos de marcado, llamadas perdidas**

Cuando un usuario está haciendo roaming en un operador 8, en términos de marcado, la regla es simple: se vuelve exactamente un usuario de 8.

Entonces, si desea originar llamadas a números dentro de 8, hará marcaciones sin ningún código de área, y si quiere llamar a su país, deberá marcar internacionalmente (con código de país y área incluidos). Lo usual es que un roamer desee marcar a su país de origen, y aunque en etapas previas de inducción al roaming se le informa el modo de marcado antes de viajar, en muchos casos su marcación resulta ser errónea. Los errores comunes se presentan olvidando el código 00, el código de país, etc. Otras veces, al acceder al código corto para buzón de voz (como por ejemplo el \*169) la VPLMN no está configurada para la traducción automática de tal código hacia el número internacional largo, y la llamada se pierde porque el usuario fácilmente desconoce tal número.

También es común que el roamer desee hacer una llamada local dentro del país visitado, pero que haga marcaciones internacionales como si estuviera fuera de tal país y la red visitada no sea capaz de enrutar tal llamada (lo correcto sería marcar el número B sin el código de país y área). Tal estándar de configuraciones ha sido dado por la GSM association y de hecho es probado durante las pruebas de establecimiento del acuerdo de roaming bilateral.

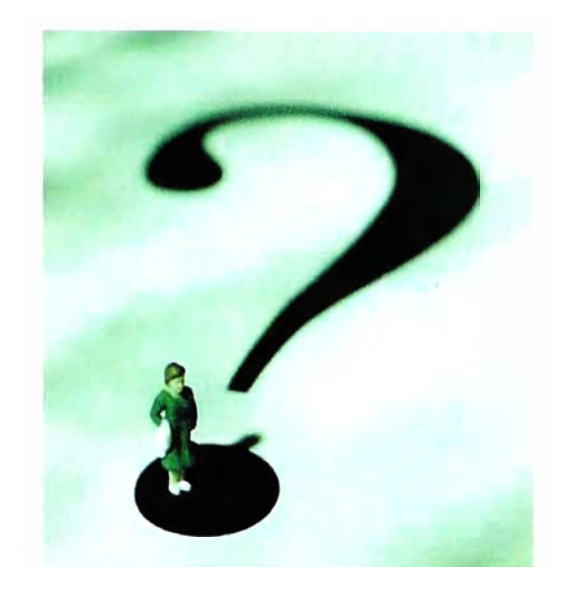

**Figura 2.1 - La desinformación del usuario cuando llega a un país de destino a hacer roaming es motivo principal de muchos problemas que llegarán luego a los centros de atención al cliente.** 

### **2.3.1.2.Desconocimientos de tarifas para llamadas**

Roaming suele estar asociada a altos costos (hasta se paga por llamada recibida). Por ello, cuando un roamer desea hacer una llamada, o iniciar navegación, es común que desista de ello al no saber cuánto le va a costar. Las promociones, tarifas planas, tarifas reducidas, etc. no tienen entonces ningún resultado favorable y el usuario no realiza la llamada que puede haber necesitado hacer, tan sólo por no saber de su existencia.

#### **2.3.1.3.Desconocimiento de servicios especiales ofrecidos por VPMLN**

Es posible que la red visitada ofrezca servicios adicionales a los descritos en las secciones 2.1.1 y 2.1.2, por ejemplo, video conferencias, HSDPA, etc. Normalmente tales servicios no se llegan a especificar pero se pueden dar. Es importante entonces brindar un mecanismo adicional que asegure que el roamer sepa de tales servicios en el momento mismo en que está haciendo roaming.

#### **2.3.2. Problemas hacia la percepción de la operadora**

#### **2.3.2.1. Tráfico perdido**

Resulta evidente que las falencias que puede tener el sistema de comunicación del servicio de roaming traen como resultado, pérdidas en el tráfico de voz y datos, lo mismo que supone una pérdida en las ganancias de las operadoras. Dado que el costo del servicio de roaming es relativamente elevado, el poco tráfico que se pueda perder siempre va a resultar importante en números y los análisis de retorno de inversión de cualquier solución que intente aminorar tales pérdidas van a resultar seguramente positivas.

## **2.3.2.2.Recursos de atención al cliente innecesarios**

Cada vez que el usuario tiene un problema o duda, su único contacto con su operadora es el centro de atención al cliente dispuesto para temas de roaming. Cuando realiza la llamada telefónica al canal, éste y debe atenderlo. Como ya se ha visto, no siempre hay un problema o falla reales, pero la llamada igual debe hacerse y atenderse. Esto finalmente consume recursos del canal de atención y aún peor, es una llamada internacional que le cuesta al usuario.

Puesto que el sistema de roaming se cuelga de el sistema de telefonía local de ambos socios de roaming y ambos están monitoreados por cada centro de gestión de cada operador, no se espera que haya mayores problemas en el servicio, por ello se puede considerar que el servicio de roaming es un servicio que de presentarse una falla real, ésta proviene de un problema local que se debería resolver en cuestión de tiempo. Solamente casos particulares de fallas en los link de señalización exclusivos para roaming se deberían realmente resolver por operación de los analistas del servicio. Luego, se puede inferir que un sistema en el que el usuario no realice llamadas por problemas ficticios no debería casi tener llamadas de reclamo.

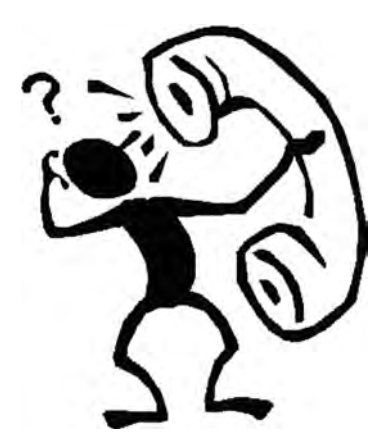

Figura 2.2 - La desinformación del usuario cuando llega a un país de destino a hacer roaming es motivo principal de muchos problemas que llegarán luego a los centros de atención al cliente.

## **2.3.2.3.Mala imagen hacia el usuario**

Los anteriores problemas mencionados pueden no existir realmente, pero al final, siempre dejan una mala impresión al abonado, y esto es algo que no se puede evitar. En la vida agitada de un ejecutivo usuario del servicio, éste espera que "las llamadas y el correo simplemente funcionen", y cualquier mal funcionamiento aparente generará reclamos que pueden ser muy bien aprovechados por las operadoras de la competencia, quienes ofrecerán un servicio alternativo libre de tales fallas y con incluso mejores prestaciones. Todo ello posiblemente no sea del todo cierto, pero igual el abonado puede cancelar su cuenta para pasarse a otra. Esto es un potencial riesgo que la operadora no debería tomarse dadas las cifras que el usuario puede normalmente manejar en cada viaje que realice.

## **2.4. Experiencias parecidas en el mundo**

## **2.4.1. Corrector de llamadas de Starhome**

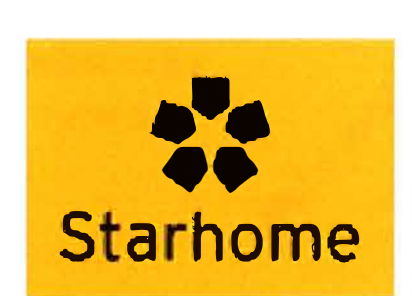

La empresa de servicios de valor agregado para Roaming Starhome, desarrolló el servicio de corrección de llamadas para roamer entrantes, el cual va orientado a detectar las llamadas salientes que por alguna de las razones siguientes no va a progresar:

• No se disca el número largo cuando se llama al país de origen. Esto debido a que el roamer entrante marca el número corto que está en su agenda y obvia el marcado de código de área y país.

• No se disca el código de salida internacional. Que puede ser 00 en la mayoría de paises, y 011 en algunos países de América central y del norte, etc. Esto por puro desconocimiento de LDI.

• Se marca un código corto configurado en el terminal. Por ejemplo \*123 que está dirigido hacia el Voice mail. Sin embargo la VPLMN no tiene asignada tal traducción en sus centrales y la llamada es rechazada.

• Mala marcación local, que puede ser entendida como LDN para el roamer en una red que no acepta marcaciones locales con códigos de LDN. Este tema suele generar muchas confusiones cuando se implementa el servicio corrector, pero aún así suele ser más eficaz que cuando no hay una corrección de por medio.

En todos los casos anteriores, los que hace la VPLMN (encargada de portar la solución de corrección) es redirigir todas las llamadas salientes originadas por el roamer hacia un nodo de corrección de número B, el cual tiene una inteligencia capaz de predecir el marcado que el roamer quiso hacer, para luego re escribir el número B y hacer completar la llamada. Tal señalización de control y sobre escritura normalmente se realiza utilizando el protocolo CAMEL o bien INAP. Ver figura 2.3 a continuación.

**Uamada saliente mal marcada por el roamer ISUP Análisis de número By**<br> **corrección correcáón V-MSC Nodo corrector ISUP Uamada saliente con número B corregido** 

**Figura 2.3 - Esquema del corrector de llamadas de Starhome. Primero el inbound roamer genera la llamada. La central o V-MSC entrega el número 8 al nodo corrector para su análisis. El nodo corrector devuelve el número corregido (de haber sido necesario). La central sigue la ruta normal de la llamada con el número 8 que el nodo entregó previamente.** 

Esta solución no comparte mayores parecidos con la solución presentada en este trabajo, sin embargo sí muestra un esfuerzo alternativo orientado a resolver el problema conocido de malos marcados en Roaming.

## **2.4.2. Outgoing SMS de Syniverse**

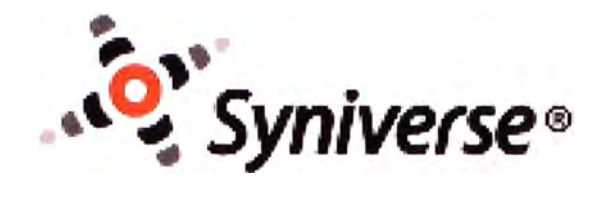

Este servicio lo brinda, entre otros proveedores, el proveedor de señalización internacional y desarrollador de SVA's Syniverse. El mismo se encarga de hacer que una operadora A envíe un SMS de saludo a un roamer suyo cada vez que le detecte un registro válido sobre una red visitada (con las restricciones del caso). Ese mensaje se envía para hacer notar al roamer que su operadora está al tanto de su viaje y se encargará de hacer de su experiencia de Roaming algo satisfactorio.

También se puede personalizar el servicio para que adapte el mensaje enviado al país visitado. Incluso la operadora 8 donde se ha "enganchado" puede generar un mensaje personalizado, y en ese caso, ya se puede hablar de información más precisa.

Este servicio se parecería al Outbound SMS de nuestra plataforma, con la diferencia de que no invita a ingresar a una página WAP que detalle información ni tampoco el SMS es enviado directamente al MSC de destino, sino que es entregado al servidor de mensajes de texto de la operadora A para que se encargue de hacerlo terminar.

## **2.4.3. Guía de viajero de Movidreams**

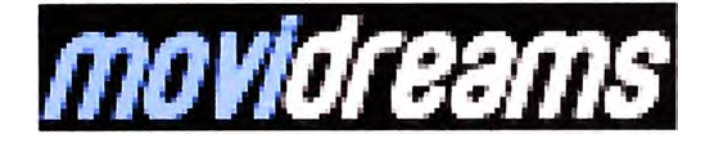

Este servicio es brindado por la empresa multiservicios chilena Movidreams de reciente inauguración en un par de países de Sudamérica, por medio del cual se envía una guía de viajero al usuario, similar a la presentada en nuestra plataforma. La diferencia es que Movidreams no detecta automáticamente cuando un usuario se ha registrado, es decir, no escuchan la señalización constantemente para hacer la detección, sino que esperan recibir de el operador un registro diario de sus roamers registrados en diversas redes fuera del país, y con ese diferido envían un outbound SMS con el mensaje wap push incluido.

Por su puesto que la solución así incluye mensajes a usuarios que ya se hayan movido de la red, o incluso hayan retornado al país.

Esta limitación se da porque la plataforma Movidreams no incluye una unidad de señalización con una sonda de escucha. Tampoco incluye un servidor MAP, sino que los Outbound SMS se envían directamente al centro de mensajería del operador.

La ventaja es que así como se presenta la solución, no requiere la instalación de un equipo con bastidor, sino que se puede realizar remotamente por un conjunto de servidores que se conectan a través de Internet a la red de la operadora. Tal pequeña plataforma es manejada y operada por Movidreams, salvo en lo que respecta a las personalizaciones de envío, textos de los mensajes y guías.

# **CAPITULO 111 SOLUCION PROPUESTA**

Se presenta una solución a los problemas que se describieron en los capítulos anteriores.

## **3.1. La guía virtual de viajero**

## **3.1.1. Descripción**

Cada vez que un roamer llegue a una ciudad y se registre en una operadora socia, la HPLMN detectará tal registro y en base a algunos criterios de envío, le enviará un **Outbound SMS** conteniendo un mensaje de texto con un saludo breve y un link wappush en donde el usuario, en caso de abrir, encontrará información relevante y exacta referente a el país/operador en donde esté registrado, la misma que va intencionalmente dirigida a llenar los vacíos de información mostrados en las secciones anteriores.

La forma de envío de tal mensaje se hace enviando un mensaje SM-MO directamente al VLR donde se encuentra registrado el roamer, tal información se obtiene analizando la señalización de lnsert Subscriber Data que el roamer cursó durante su proceso de registro en la red visitada.

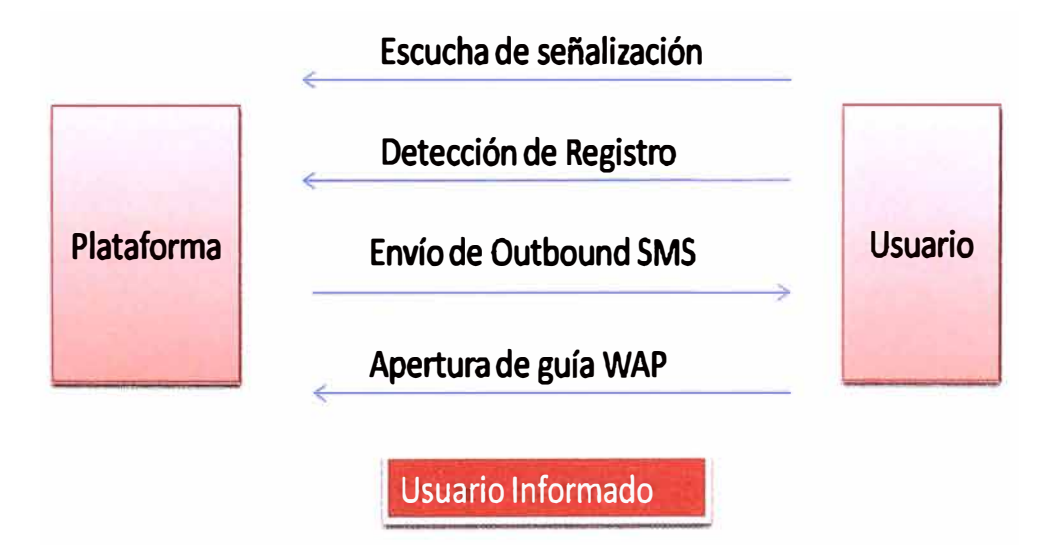

**Figura 3.1 - Modo en que se plantea desarrollar la plataforma, desde que el usuario se registra en la red hasta que ingresa a la guia virtual personalizada.** 

#### **3.1.2.Criterios de envío de guía**

Sería una mala política que cada vez que se detecte un registro de roamer, se envíe el Outbound SMS. En un escenario común de roaming, el usuario puede hacer un Location Update (proceso de registro descrito anteriormente) cada vez que se registre en una operadora, lo cual puede darse muchas veces en caso de que el abonado pierda cobertura o entre a una zona donde pierde señal 3G. Además, cada Handover también origina un LU en cuyo caso no tiene ningún sentido el envío del SMS, no solo por un tema de redundancia de envío (pues lo suficiente es solamente un mensaje la primera vez que el usuario se "engancha a la red") sino porque tal mensajería tiene un costo de señalización y porque resulta molestoso estar recibiendo mensajes con el mismo contenido a cada momento.

Por otro lado, no todo LU request significa un registro satisfactorio. Por ello, es erróneo considerarlo como criterio para considerar a un abonado como potencial para enviarle un **SMS.** Resulta que muchas operadoras no habilitan el servicio de roaming para todos sus abonados, de hecho algunas lo tienen habilitado para un porcentaje pequeño de éstos .. Entonces los abonados que no tienen roaming, pueden viajar con sus terminales a otros países o bordear las fronteras de su país y dejar el equipo prendido por cualquier motivo. En cualquier caso, el terminal al detectar un cambio de red, intentará realizar el registro automático, enviando un LU request, el mismo que recibirá un mensaje de rechazo de su red con código "roaming not allowed".

Luego de lo anterior habrá un Location Update request, pero no habrá registro válido. Tal hecho es de considerar en el diseño puesto que una gran cantidad de señalización se transfiere por usuarios que no tienen roaming habilitado. Es más apropiado considerar . que un Location Update Result es el mensaje que garantiza que el registro ha sido satisfactorio. Los casos que no lo fueron generan un mensaje de error Roaming not Allowed.

En realidad siempre va a ser necesario que se continúe rastreando el proceso completo de Location Update, pues la plataforma necesitará guardar información importante contenida en el lnsert Subscriber data, como el número de MSISDN y el global tittle del VLR de registro.

La siguiente figura muestra de manera esquemática y breve el flujo de señalización pasad para conseguir el registro GSM de un usuario en la red (home o visitada). También el anexo A.2 muestra una traza real de la señalización completa de un Location Update.

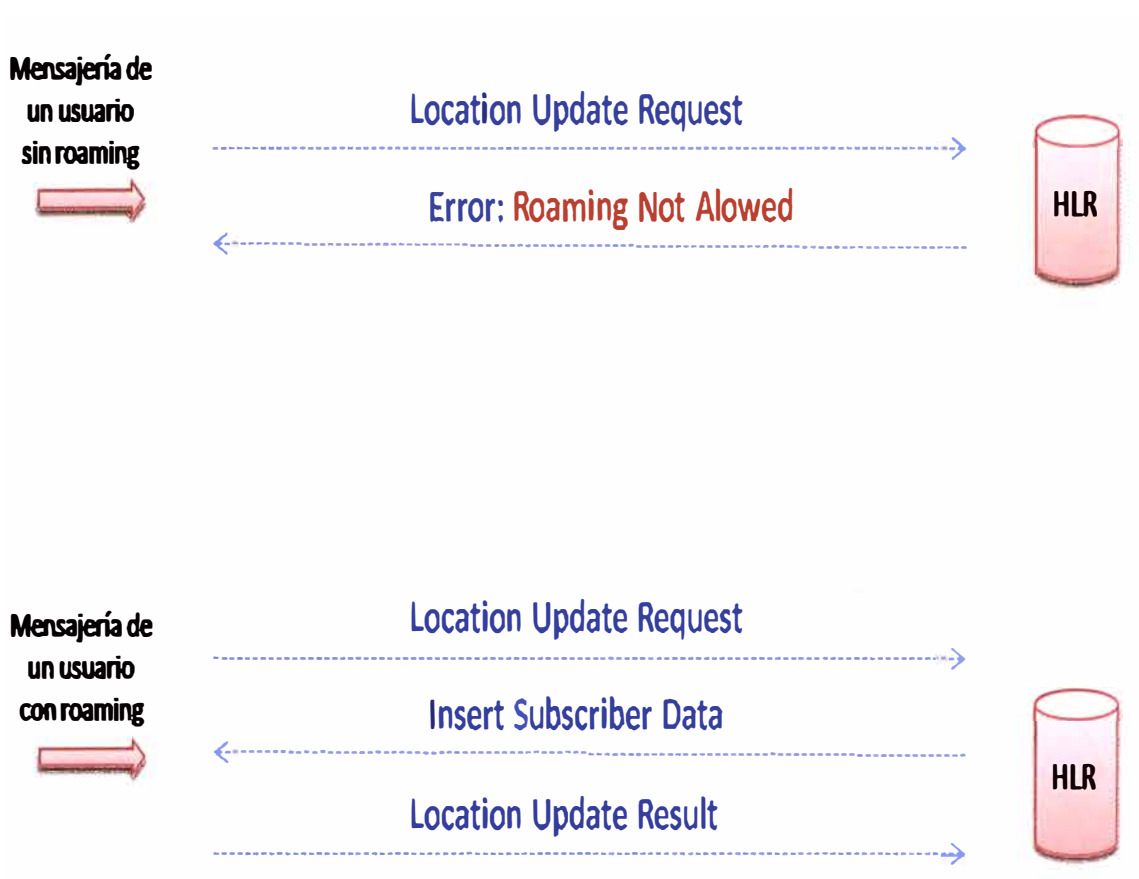

Figura 3.2 - La sonda debe estar atenta a la aparición del mensaje ISO, e incluso del LU result. De otra manera puede darse el caso de que sea un usuario sin roaming habilitado (primer caso).

## **3.1.3. Elementos básicos de la guía**

Iniciando el proceso se encuentra el **Outbound SMS,** el mismo que contiene un mensaje de bienvenida, buenos deseos, link wap-push, etc. Un ejemplo puede ser:

*"Operadora de Origen le desea un buen viaje, si desea conocer información importante sobre Colombia haga click aquí"* 

O bien

*"Operador de Origen le desea buen viaje, para conocer sobre marcación, tarifas, contactos en Colombia haga presione aquí"* 

También se podría definir un mensaje por operadora donde se encuentre registrado el roamer. Así cuando el roamer se cambie de VPLMN habría que enviarle un nuevo SMS. Ejemplos:

*"Operadora de Origen le desea un buen viaje, si desea conocer información importante sobre Tigo Colombia haga click aquí"* 

*"Operador de Origen le desea buen viaje, para conocer sobre marcación, tarifas, contactos para Tigo Colombia haga presione aquí"* 

Luego de esto, si el usuario hace click en el vínculo, se descargará la guía y toda su información. La idea es enviar información importante al usuario, pero hay que considerar que como dicha información está contenida en una página en formato WAP, mientras mayor sea, más aumenta el costo de descarga de la misma. Se debe aplicar un equilibrio entre costo/beneficio para dar finalmente una solución inteligente y atractiva al usuario final.

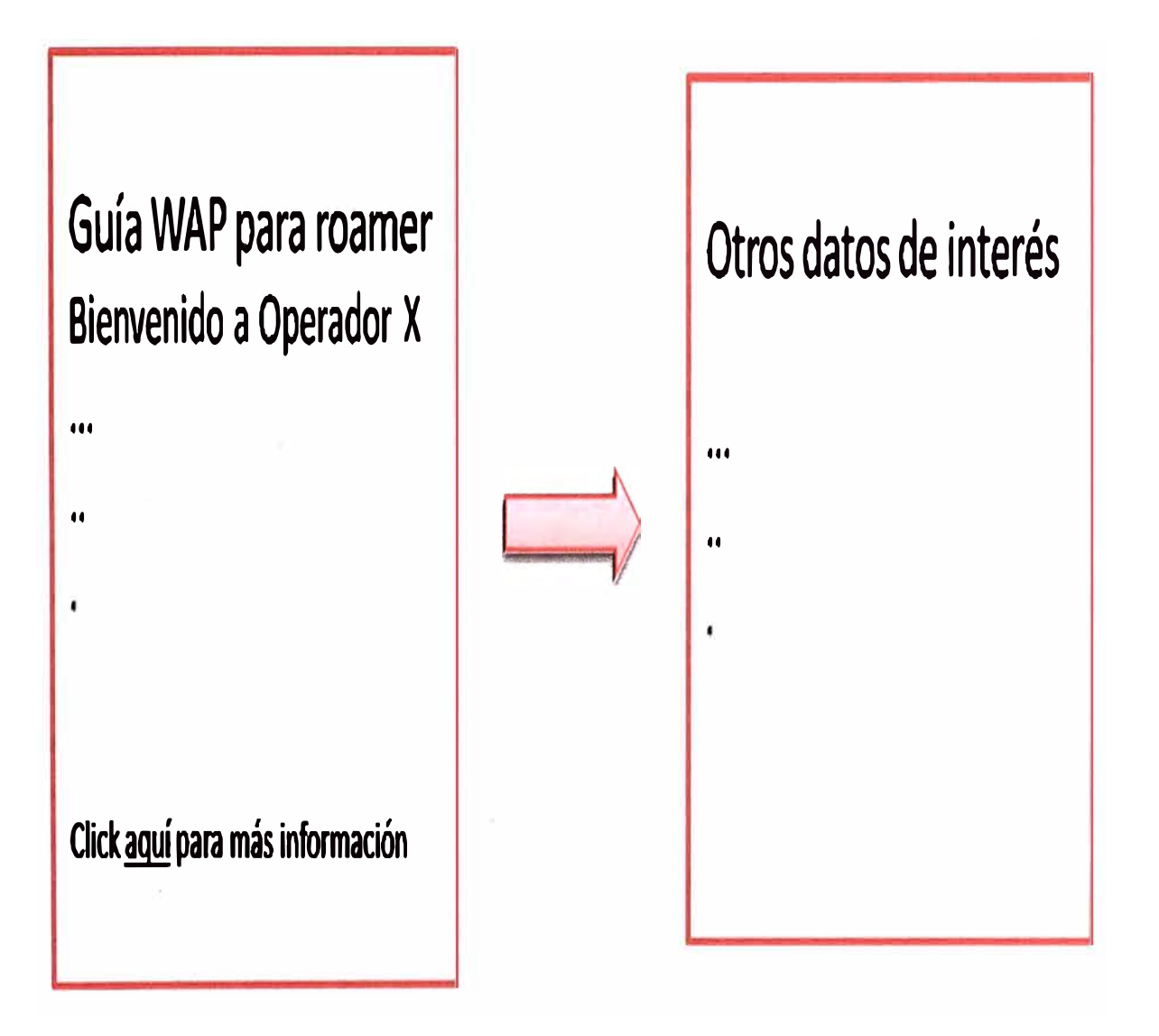

**Figura 3.3 - Concepto de página principal y avanzada para mostrarse al usuario. El objetivo es que el usuario descargue información más importante en el primer ingreso.** 

Se aplica el formato de Pagina principal / Página avanzada para la guía. La primera es la que le sigue a continuación del Wap-Push del Outbound SMS, y la segunda a la que se accederá a través de un link contenido en la página principal.

Luego de ello, el roamer descargará la guía WAP, que no es más que una página WAP estática que no requiere actualizaciones constantes por parte del navegador. Lo cual significa que puede guardarla perfectamente en la caché del terminal y no hay necesidad de descargarla en cada ingreso.

La información básica que se puede ofrecer es:

• Tiempo actual / Tiempo en país de proveniencia. - Importante para que el roamer conozca la diferencia horaria respecto a su país, a fin de coordinar llamadas, reuniones, tareas, etc.

• Modo de marcación a país de origen. - Uno de los principales puntos de la guía que enseñará cómo marcar hacia el país de origen, o desde donde proviene el terminal que hace roaming. No siempre resulta ser 00 el código internacional y no siempre el mismo 00 es conocido para el roamer. Incluso si el operador tiene la solución de agenda móvil en donde no es necesario marcaciones internacionales sino marcaciones "como en casa", el usuario podría quedar desorientado.

• Modo de marcación local. - Necesario para realizar llamadas locales dentro del país visitado, o bien llamadas de larga distancia nacional dentro del mismo país, se muestran códigos de área y prefijos de marcación, incluso hay métodos para autocompletado de la marcación, usando para ello los comandos click to call que pueden ser incluidos dentro de la guía WAP...

• Short Codes disponibles. - Números largos para acceso a servicios como Atención al . cliente o voice mail. Importantes para la comunicación del usuario con los servicios de su operadora. Algunas veces los short codes podrían estar disponibles en la VPLMN (previa coordinación técnica entre los socios), otras veces no, en cuyo caso se hará necesaria la marcación hacia el número largo que responde al mismo servicio que el short code apunta.

• Tarifas de llamadas y conexiones de datos. - Mostrando los valores que el usuario pagará por sus llamadas, lo cual puede tener un efecto estimulante -o bien todo lo contrario- sobre el usuario para proceder a su consumo de tráfico. Por este medio se pueden realizar anuncios de tarifas y promociones especiales.

Todos estos puntos son configurables y dependen del país/operador hacia donde la guía vaya referida.

A continuación un ejemplo de cómo podría verse la guía básica:

# **Guía WAP para roamer Bienvenido a Operador X**

**Hora en Perú 17:21 Hora en Rrasil 20:21** 

# **Marcados importantes**

Para llamar a Perú use 0051 + código de área + número

**Para llamar localmente dentro de Brasil marque el número local directamente (sin código de área)** 

**Para acceder al correo de voz marque el \*16 o bien al 00511987654321** 

**Si tiene algún problema con el servicio comuníquese con nuestra atención al diente al 005117654321** 

# **Tarifas voz (valores en dólares por minuto)**

**Llamadas a Perú: 1.4 Llamadas dentro de Brasil: 1.8 Llamadas resto del mundo: 2.0** 

# **Tarifas datos (valores en dólares por Kb)**

**Blackberry: 0.002 Internet y MMS: 0.4** 

**Figura 3.4- Imagen de una posible página de inicio de la guía WAP. Los elementos subrayados pueden ser links WAP o bien Push-to-call para la generación de una llamada automática.** 

#### **3.1.4. Elementos avanzados de la guía**

Desde esta página se puede observar la siguiente información:

• Números de teléfono útiles (hoteles, restaurants, autos, etc.). - Para el viajante de negocios resulta una atención especial de parte de su operadora el brindar esta información, que aunque no resulte en un tráfico posterior, obtiene la fidelización de su usuario.

• Frases útiles en el idioma local. - De la misma forma que lo anterior, pero en este caso muestra frases básicas en el idioma local. ¿Dónde queda?, ¿Cuánto está?, ¿Cómo llego a? etc.

• Recomendaciones adicionales. - Informando recomendaciones por clima, feriados, tráfico, precios, etc.

## **3.2. Potencialidades**

La guía puede desarrollarse más profundamente, y empezar a dar información más compleja de obtener al usuario. Se podría incluir servicios como, información de los últimos números que han llamado al roamer, enviado dicha información en formato de mensaje de texto justo después de realizada la llamada. Recordando que en una llamada internacional de roaming, es común que el número llamante no se transmita. También se puede informar sobre su consumo de datos, lo cual correría en la guía misma en comunicación en tiempo casi real con los sistemas de tarificación del GGSN. Ahora bien, tal información podría llegar a ser muy útil para el roamer, sin embargo requiere una infraestructura más complicada pues se necesitan fases que tengan control de las llamadas salientes desde la HPLMN hacia el roamer (para poder enviar luego el número llamante al roamer) así como alguna otra que tenga conversación en tiempo real con los sistemas de generación y tarifación de la HPLMN para ver el tema de consumo.

Se pueden considerar estas características como adicionales y especiales a ser desarrolladas en una segunda etapa del proyecto, la cual ambicione a darle aún más información al usuario.
# **CAPITULO IV INGENIERIA Y OPERACIÓN DE LA SOLUCION**

Se detalla a nivel técnico la plataforma a instalar.

# **4.1. Diagrama de la solución**

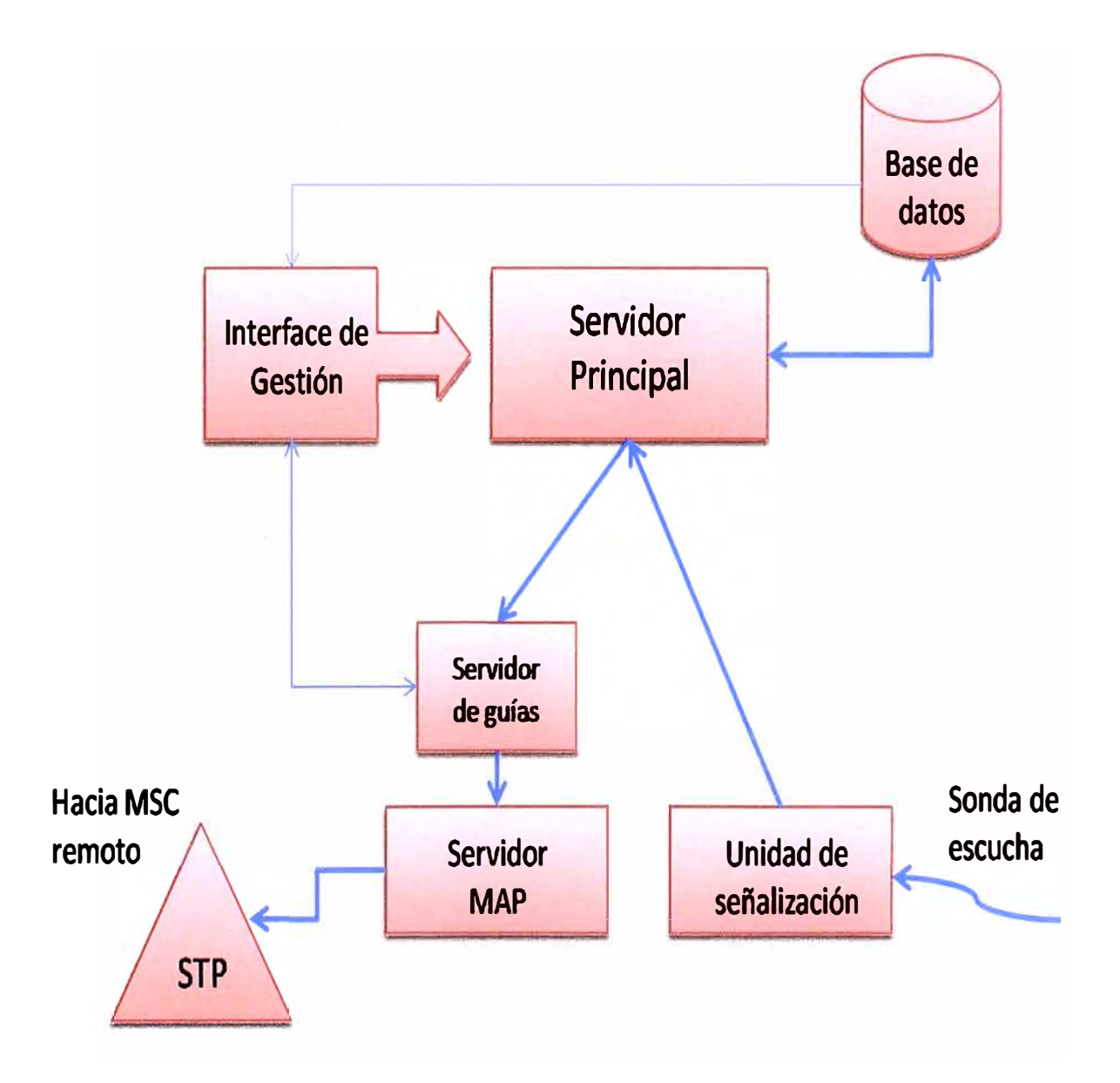

**Figura 4.1 - Elementos de la plataforma y sus interconexiones. El sentido de la flecha apunta hacia quien se brinda la información** 

Los posibles elementos a constituir la plataforma pueden encontrarse en la tabla 1 en el capítulo de CAPEX, en donde se detalla que modelo tentativo podría tomar lugar dentro de la solución presentada.

#### **4.2. Sonda de escucha de señalización**

Es el equipo destinado a recoger la mensajería MAP que fluye entre la HPLMN y el proveedor de señalización internacional. Se usa para detectar la registración de un roamer en alguna VPLMN y recoger del ISO de tal transacción el GT de la MSC donde acaba de registrarse. Además del GT se captura otra información relevante que se detallará en la siguiente sección.

La plataforma debe contar con un par de sondas de alta impedancia para conectarse de manera no-intrusiva sobre los links de señalización de manera que no interfiera con la estabilidad de los enlaces TDM. En caso de que la impedancia sea inadecuada el link podría tornarse intermitente y las FISUs (paquetes de control de enlace cuando no hay información real pasante) podrían descontinuarse haciendo "caer" toda la conexión.

Puesto que la longitud de las sondas va relacionada con la Impedancia de las mismas, se hace necesario que sean de longitud no muy extensa (máximo 50 metros), aunque estos valores dependerán del fabricante. Se entiende entonces que la plataforma se debe colocar cerca del link a "escuchar", el mismo que normalmente se encuentra en un puerto del STP, dedicado a la conexión con el proveedor de señalización.

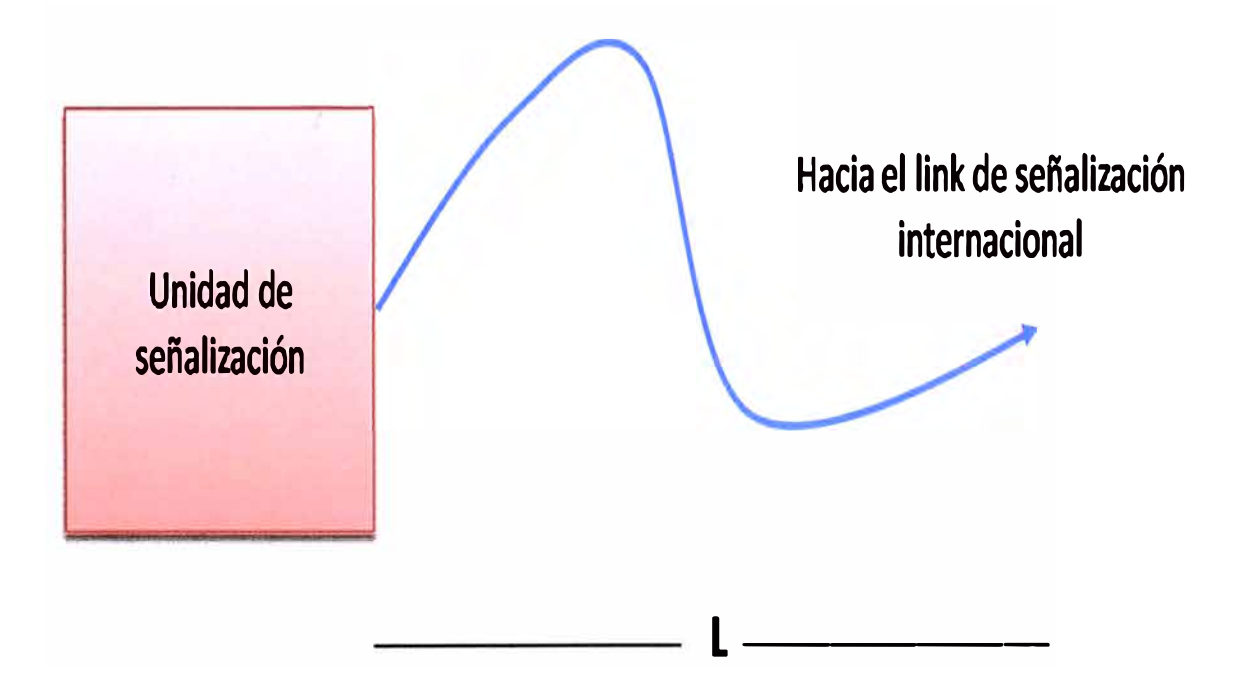

Figura 4.2 - La longitud de la sonda es un factor importante que define su impedancia. La misma que debe ser lo suficientemente alta para darle un carácter no intrusivo. De no respetarse esta idea, el link de señalización podría tomarse inestable.

La sonda ira conectada directamente en una tarjeta de señalización instalada en la siguiente unidad, que es la unidad de señalización, con esto se construye la interface entre la señalización SS7 de la red y el análisis de datos puro que se realizará en la plataforma.

#### **4.3. Unidad de señalización y desempaquetado 557**

La información traspasada por la sonda es recibida por la unidad de procesamiento. La cual se compone de un servidor que se encarga de extraer la información relevante de los mensajes. Como se trata de mensaje bajo la arquitectura SS7, hay que hacer un desempaquetado de las capas inferiores de su constitución, es decir, las capas MTP1, MTP2 y MTP3 que no son de utilidad. En cambio la capa SCCP contiene el Global tittle del VLR que envía la señalización, por lo que esa capa no se descarta. Finalmente queda la parte MAP que contiene la información más importante, a decir: el tipo de mensaje (LU, ISO), el IMSI, el MSISON, etc.

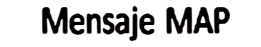

**capturado por sonda** 

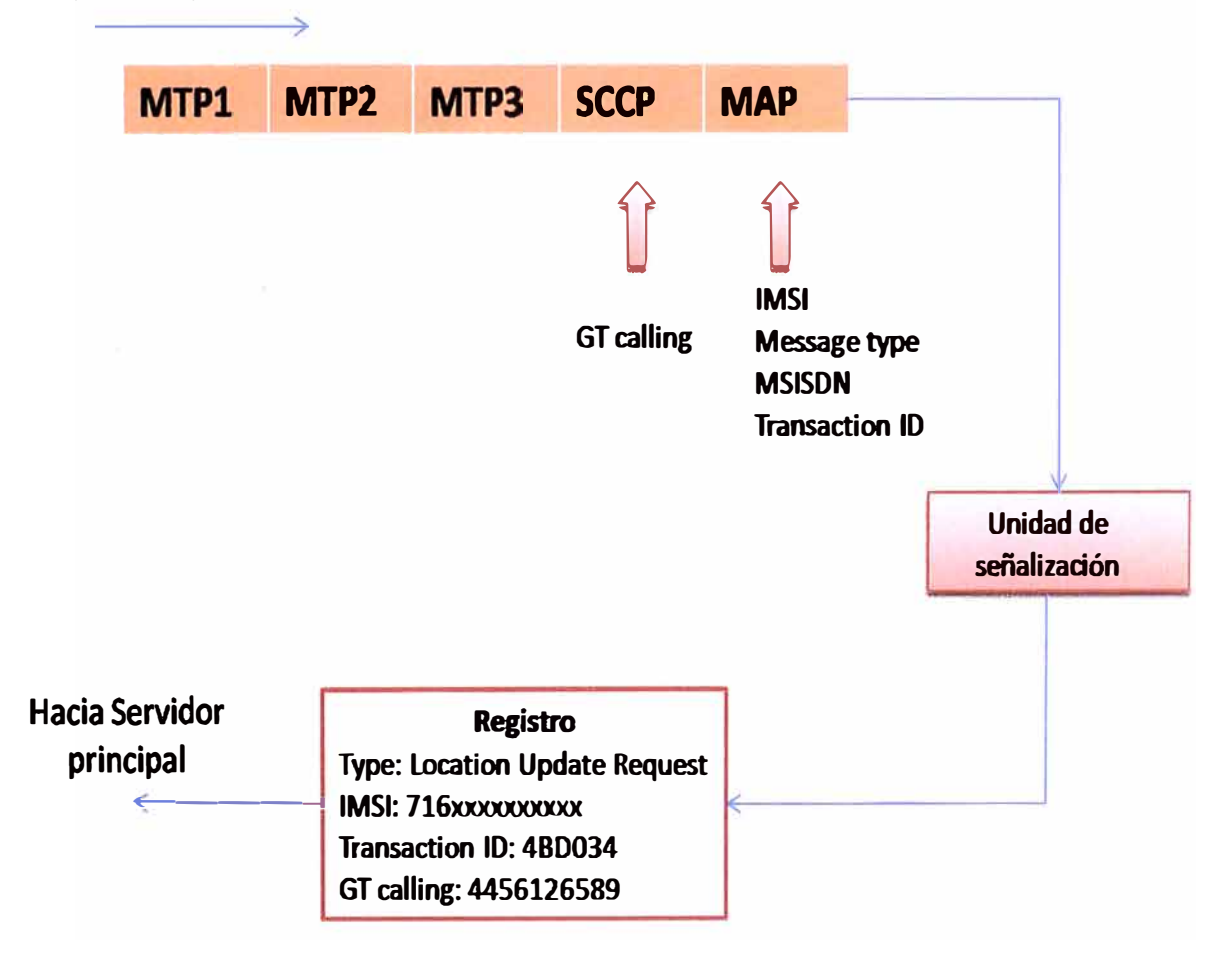

*Figura 4.3 - Proceso de desempaquetado de mensaje MAP capturado por la sonda. Al servidor principal sólo le interesan los 5 parámetros mencionados. Aunque el MSISDN puede aparecer o no.* 

Tal unidad se encarga también de enviar la información relevante a la siguiente unidad de control (servidor principal). En un formato compacto para su fácil utilización. Aquí se podría habilitar una función de alarmas para que en caso no detectarse señalización, se envíe un trap SNMP a un sistema de control, esto se verá en la sección 4.1 O.

También hay que prestar atención a la instalación de una tarjeta de señalización dentro de este servidor, con el fin de utilizarla como interface entre el "mundo SS7" y el mundo de datos puros, que es lo que finalmente maneja este servidor. Entonces la tarjeta adaptará los mensajes provenientes de la sonda, y el servidor procesará la información para formatearla con sólo los parámetros de interés.

#### **4.4. Servidor principal**

Esta unidad recibe la información compactada desde y en la unidad de señalización, y la cruza con otra información que tiene a su disposición y con algoritmos de toma de decisiones. En principio debe decidir si un usuario se ha registrado satisfactoriamente o no. Para ello ejecutará el siguiente razonamiento:

Un mensaje de Location Update Request representa un registro real siempre que sea seguido de un mensaje de ISD y Location Update Result. En cualquier otro caso se debe descartar el primer mensaje. Es claro que tales mensajes tienen un identificador común llamado en MAP Transaction ID y con esto se los puede enlazar a todos dentro de un mismo proceso. Este razonamiento es necesario por lo que ya se explicó en la sección 3.1.2.

Luego de esto, se obtiene una "IMSI registrada en una MSC dada". Ahora el servidor principal debe tomar la decisión de enviarle (o no) el outbound SMS. Para ello cruzará información grabada en una base de datos a la que tiene acceso. Esta información muestra si ya existe un LU anterior, si ya se ha enviado el SMS y cuando, si está prohibido enviar más de 1 SMS por día, por cada 3 días, si el usuario está en una lista negra, si el VLR ya recibió un SMS previo etc. Después de determinar que se debe enviar el SMS, el servidor en base al MSC (con su Global Title) determina en qué operador se encuentra registrado el usuario, y en base a ello determina el tipo de SMS a enviar. El cliente de la plataforma podría haber personalizado un SMS por operadora, o bien uno por país. También podría haber un cruce con opciones de tiempo, por ejemplo, podría enviar determinado bloque de SMS's en la noche, y otro para el día.

El diagrama siguiente muestra el diagrama de flujo con las posibilidades por las que el servidor pasa antes de tomar sus decisiones de envío de SMS. Se supone una configuración que envía máximo 1 outbound SMS por día por operador, y mensaje personalizado por operador. La variación de estas opciones resultará en una variación en el diagrama de flujo.

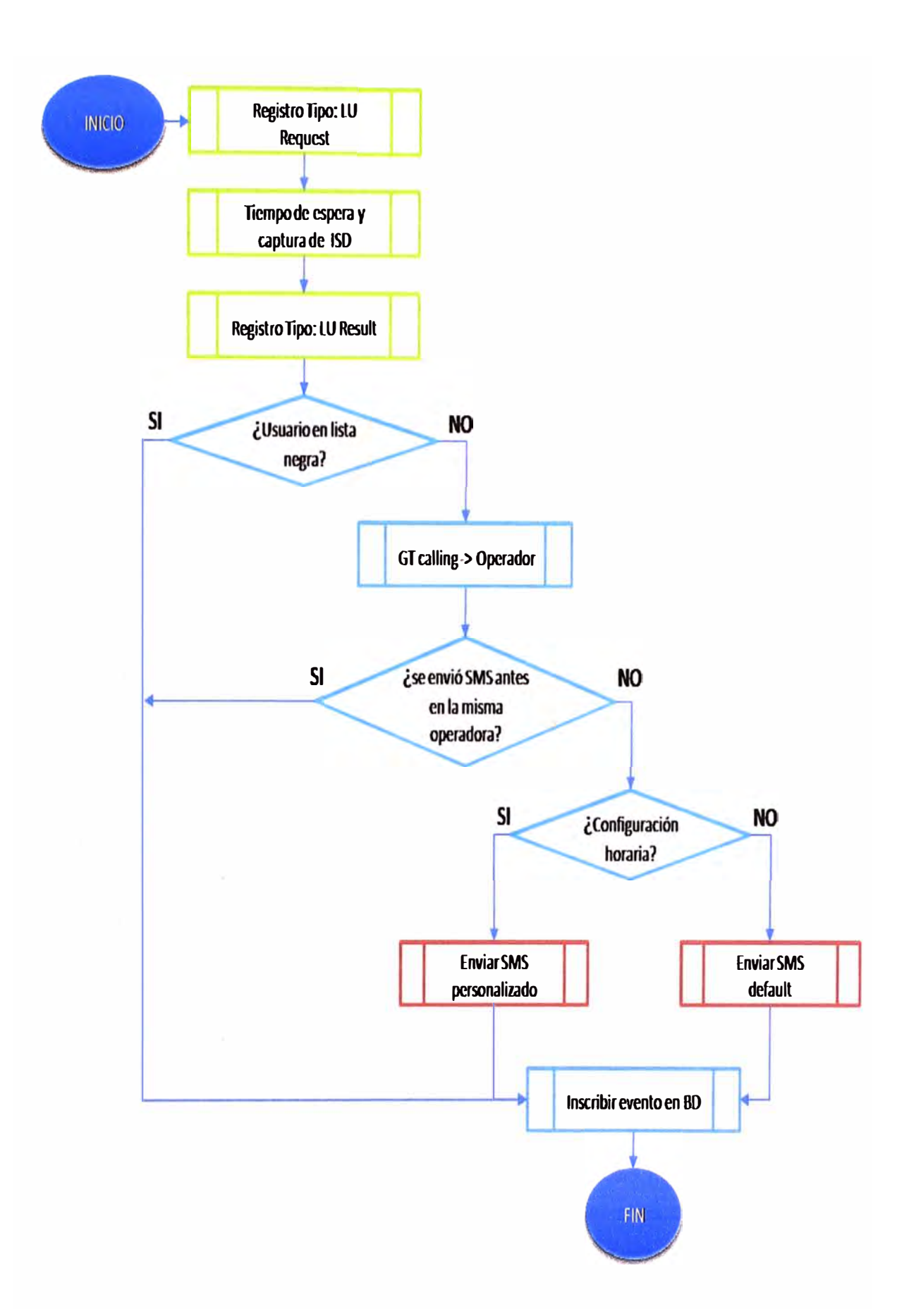

**Figura 4.4 - diagrama de flujo de decisiones que toma el servidor principal para una configuración particular de envío de SMS. Los colores de los bloques indican con qué elemento se hace la tarea: Verde: Unidad de señalización, Celeste: Base de datos, Rojo: Servidor MAP.** 

#### **4.5. Base de datos de usuarios y eventos**

La plataforma posee una base de datos de usuarios y eventos. Usuarios para registrar cuando se envíe un SMS a un usuario y guardar un histórico de manera que luego se pueda tomar decisión de enviarle o no un segundo mensaje.

El registro del usuario contiene campos como: si se envió un mensaje, cuántos, en que MSC se encontraba, la fecha y hora exacta, el tipo de mensaje, etc. El servidor principal siempre debe consultar a esta instancia para poder tomar las decisiones de envío. El cliente debería también tener acceso, pero a través de un sistema de gestión integrado a la plataforma, para poder consultar clientes registrados y "con guía recibida".

En cuando a los eventos que se guardan en la base de datos, estarían orientados a labores de mantenimiento, logs de clientes, procesos automatizados, etc. Digamos que el cliente desea cambiar el mensaje que se envía a un roamer registrado en el operador A, entonces al momento de hacer tal cambio, este evento queda registrado en la base de datos de eventos.

La base de datos es una instancia separada e independiente del servidor principal, no tiene que estar dentro de la misma ni usar sus recursos. Por ello, se puede escoger un fabricante externo, por ejemplo HP, el cual cumpla las labores de almacenamiento, lectura y escritura normales de una base de datos.

Para lograr que los eventos se inscriban y se puedan leer, es decir, una relación de lectura/escritura entre el servidor principal y la base de datos, se tiene que adaptar el formato de EDR (Event Detail Register) generado, tanto de usuario, como de evento, para que sea compatible entre ambos equipos. Normalmente, una Base de datos tiene la capacidad de formatear el EDR a gusto del cliente, de manera que el trabajo principal tendría que hacerse en el servidor principal.

A continuación los pasos a seguir para el levantamiento e integración de la base de datos de la plataforma:

• Elección de la tecnología de la base de datos, con las siguientes características: tipo dinámico, capacidad para manejar un aproximado de 1 M registros, redundancia, formato de EDR configurable.

• Configuración interna de BD para habilitación de capacidad de auto-redundancia. Se debería brindar una sola dirección a los elementos que se conecten a ella, de manera que las conmutaciones internas de la BD sean transparentes para elementos dependientes (servidor principal, sistema de gestión).

• Configuración de EDR para que sea construido por el Servidor principal, de acuerdo a la figura 4.3, y sea entendido y grabado por la BD para todos los fines posteriores que la plataforma requiera

34

• Interacción local entre la BD y el servidor principal. Configuración de enrutamientos necesarios entre estos elementos.

• Interacción local entre la BD y el sistema de gestión, de manera que el usuario pueda consultar eventos pasados y logs de sistema, todo esto a través de una sección de la interface de gestión.

#### **4.6. Servidor de guias**

Es la etapa que guarda las configuraciones del texto que se envía en el outbound SMS. Por ello tiene interacción directa con la interface de gestión, desde donde vienen tales personalizaciones. Sin el cliente desea enviarle un texto determinado a un roamer cuando se registe en un operador determinado, realizará la configuración exacta y tal acción quedará grabada en este servidor para su uso cuando el servidor principal lo requiera. De manera que el servidor principal sólo decide enviar un SMS a un cliente dado, en un operador dado, pero deja la tarea de la construcción de dicho SMS al Servidor Map con quien se interconecta. La interconexión entre el Servidor Map y el servidor de guías se hace vía IP como casi todas las interacciones de la plataforma.

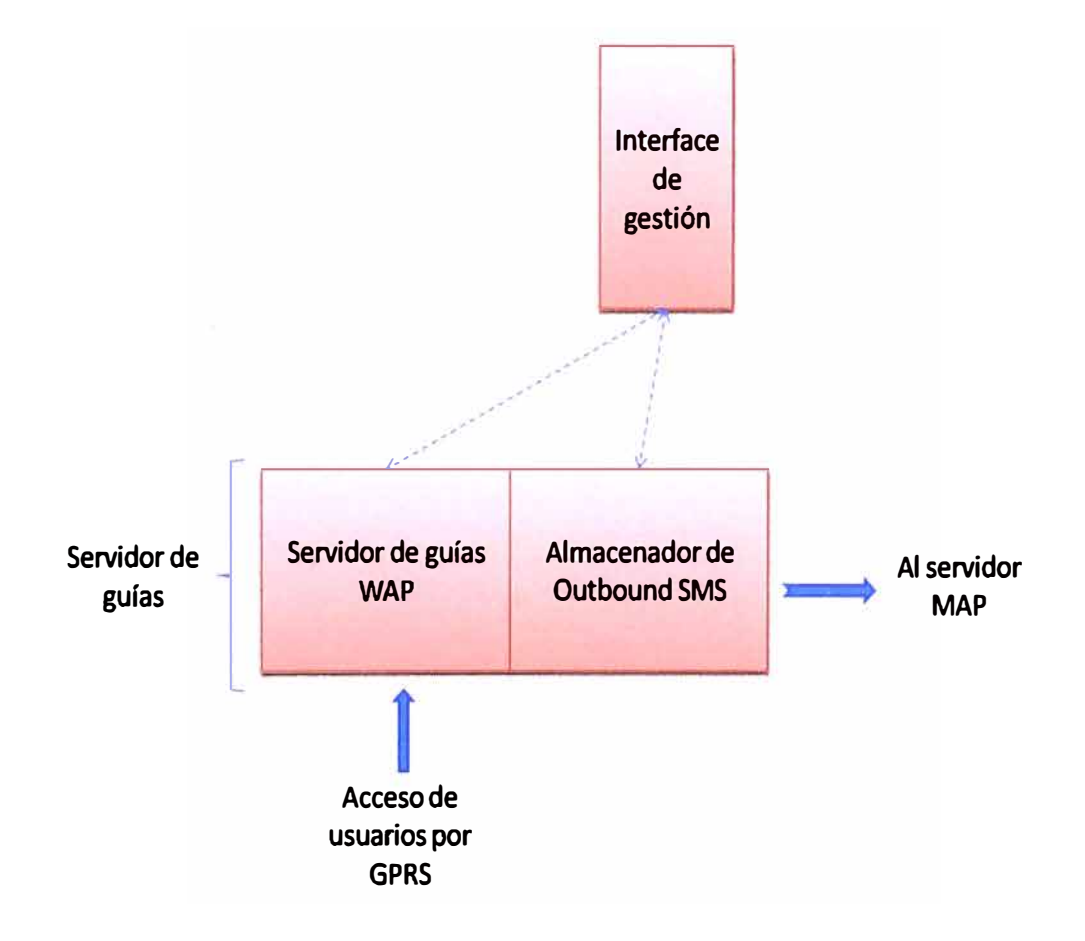

Figura 4.5 - diagrama del servidor de guías, almacenando tanto los formatos de outbound SMS como las páginas WAP que componen a las guías hacia donde apuntan los DNS del core GPRS para las URL's WAP-Push del outbound SMS. Todo modificable desde la interface de gestión por el usuario cliente.

35

Además el servidor de guías almacena las guías propiamente dichas. De manera que se comporta como un servidor WAP típico, el cual debe tener una dirección IP y un URL de acceso para cada página WAP (guía). Por ello se deben realizar las siguientes tareas para su levantamiento:

• Configuración de enrutamientos IP para la integración del servidor con la red de datos de la operadora.

• Levantamiento de servidor WAP y habilitación de su manejo a través de la interface de gestión.

• Inscripción de dirección URL del servidor en el DNS del servicio GPRS de la operadora.

Cada modificación que el cliente realice en la guía, digamos modificar las tarifas que se muestran para determinadas llamadas, se ingresarán en el sistema de gestión, el cual mediante su comunicación con el servidor de guías, enviará las modificaciones a la página WAP correspondiente para su inmediata utilización.

#### **4. 7. Servidor MAP**

Se encarga de construir el outbound SMS y apuntarlo directamente a la MSC donde se ha detectado que el usuario acaba de registrarse. Para ello necesita la orden del servidor de guías de enviar un SMS a un GT dado y con un contenido definido. Luego de recibida toda esta información, el Servidor Map procede a construir el mensaje MAP SM-MT ( como si fuera un servidor de mensajes de texto que ya encontró el GT de destino de su abonado) y entregarlo directamente al STP de la operadora cliente para que éste dirija el mensaje siguiendo su GT de destino, el cual coincide con la dirección de la MSC donde el usuario esta registrado.

Lo anterior resalta un punto importante. La plataforma también se conectará a nivel de señalización activa con un STP de la red (cualquiera). Esta interconexión se hace por medio de un link TDM que irá instalado en el servidor MAP por medio de una tarjeta de señalización idéntica a la usada en el servidor de señalización.

Puesto que este servidor conversará a nivel de WAP con los MSC de las redes de los Roaming partners, deberá tener su propio Global Tittle de comunicación a definir por el operador cliente.

Como se puede ver en el anexo A.2, un mensaje MT-SM esta estandarizado por la ETSI y requiere los siguientes parámetros (que serán enviados por el servidor principal)

• SCCP Called Party Address. - Global Tittle del MSC hacia dónde va dirigido el mensaje, el mismo que se conoce a través de la señalización que se escucha en la sonda.

• TP-Originating Address. - El número que envía el SMS. En este caso los SMS vienen de la plataforma, por lo que este valor no tiene mayor importancia desde el punto de vista del usuario.

• Service centre Address. - Global Tittle del SMS-center, como la plataforma también hace el papel de SMSC, deberá ir aquí el GT de la misma.

• Operation Code. - El tipo de mensaje MAP, en este caso es un MTFS MT-ForwardSM. Con esto el VLR sabe exactamente qué hacer con el mensaje, es decir entregar la carga del mensaje hacia el abonado.

• IMSI. - El campo que el MSC necesita para saber a quién enviarle el mensaje.

Una vez construido el mensaje, éste es enviado al MSC sin posibilidades de controlar su correcta entrega, esto es debido a que el Servidor Map no tiene capacidad de almacenar el mensaje y reenviar en caso no recibir una confirmación. Si se quisiera que hiciera ello, el servidor pasaría a tener un funcionamiento similar a la de un SMS-Center.

Dado que este servidor, junto con el servidor principal trabajan en base a diagramas de flujo y algoritmos fijos, alimentados por datos externos, su funcionamiento más eficaz se logra usando sistemas operativos en base a UNIX, que de hecho es el sistema más utilizado para este tipo de servidores.

## **4.8. lnteñace de gestión**

Será la herramienta con la que cuente el cliente para hacer las configuraciones en la plataforma. La forma más eficaz es crearla en formato de página WEB, la misma que se almacenará en el servidor de guías descrito en la sección 4.6.

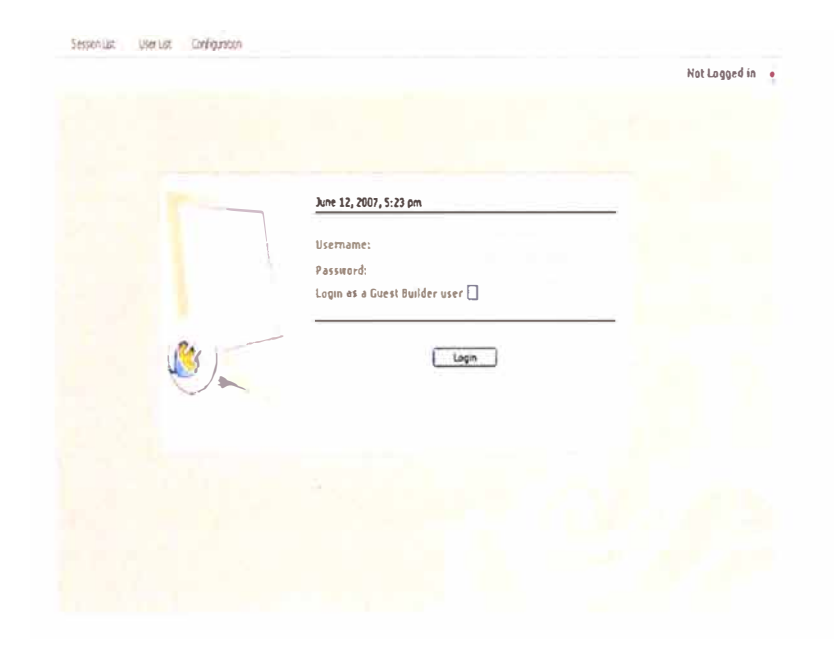

**Figura 4.6 - La interface de gestión proporcionará al usuario el acceso a la plataforma de una manera gráfica y clara. La opción WEB es la más apropiada para ello.** 

Entre las acciones que se pueden realizar en su entorno encontramos:

# **4.8.1.Administración de usuarios, autoridades** y **contraseñas**

Incluye la cuenta de administrador, de usuarios clientes e usuarios de lectura. Los mismos que asignados a diverso personal con autoridad apropiada dará la correcta gestión de la plataforma.

• Usuario Administrador. - Encargado de la creación de los demás usuarios, contraseñas y autoridades. También es quien puede ver todos los Logs que el sistema genera. Finalmente puede contener los poderes de un usuario técnico si se quiere.

• Usuarios técnicos. - Tienen poder para realizar personalizaciones de todo tipo concernientes a la operación de la plataforma. Por ejemplo: personalización de mensajes, guías, listas, detención de servicio, reinicio de aplicación, etc. Pueden también acceder a las estadísticas de operación.

• Usuarios de consulta. - Sólo pueden acceder a ver las configuraciones pero no pueden cambiarlas. Pueden también consultar las estadísticas de operación.

#### **4.8.2. Configuración de alarmas**

Aunque la plataforma no es intrusiva, y su malfuncionamiento no afectará el servicio de Roaming general, se hace necesario mantener un control de su operación. Esto se describirá mejor en la sección 4.1 O. Pero aquí hay que mencionar que la configuración de los disparadores de alarmas se hace en una sección de la interface de gestión. Por ejemplo, se podría indicar el lanzar una alarma cuando no se detecte señalización después de 20 minutos.

#### **4.8.3. Configuración de listas negras**

Se colocarán aquí a usuarios que por alguna razón no deban recibir ningún Outbound SMS. Tal negativa podría deberse a temas regulatorios por parte de la entidad reguladora de telecomunicaciones encargada, quejas por parte de usuarios, o malos funcionamientos.

# **4.8.4. Configuración de modo de envío** y **restricciones**

Se usa para indicarle a la plataforma cuántos Outbound SMS se deben enviar por día o por operador, como máximo. Esta parte es importante, puesto que garantiza el no inundar de SMS's al roamer. De no configurarse, la plataforma podría fácilmente enviar SMS's a cada momento.

# **4.8.5.Actualización de datos de operadoras**

Desde aquí se mantiene actualizada la base de datos de los operadores y sobre todo sus rangos de GT. El cliente normalmente debe encargarse de este trabajo, puesto que es él quien recibe siempre las actualizaciones de red de sus socios de roaming. Algunas de estas actualizaciones contienen nuevos rangos de Global Tittle que deben ser conocidos por la plataforma para entender en qué operador se ha "enganchado" el roamer. Además puede haber otras actualizaciones pero estas no influencian el correcto trabajo de la plataforma.

Ver siguiente figura para entender flujo:

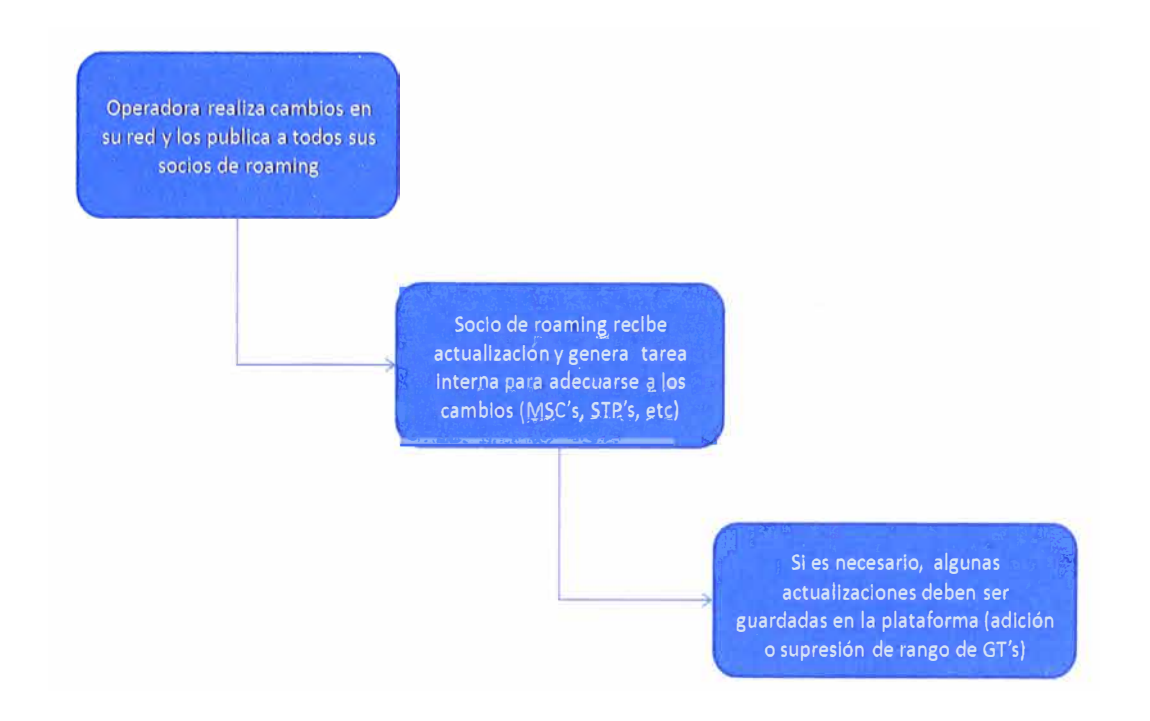

Figura 4.7 - Los cambios que los socios de roaming frecuentemente realizan, pueden incluir actualizaciones en sus rangos de GT. Estos cambios deberán ser ingresados a la plataforma puesto que de no ser hechos, algunos Location Updates podrían no ser asociados a algún operador/país.

#### **4.8.6.Activación y detención del servicio**

Activa y/o detiene el envío de Outbound SMS's. Sin embargo las guías WAP siempre pueden ser consultadas desde los terminales puesto que ese servicio no se detiene con esta función.

# **4.8.7.Diseño de texto para el Outbound SMS**

La sección en la que se define el texto enviado en el Outbound SMS, aquí también se enlaza el mensaje con el operador determinado o más sencillamente con el país donde se hace Roaming. También se enlaza el mensaje con criterios de tiempo o época. Para esta característica, la interface de gestión conversa directamente con el servidor de guías.

# **4.8.8. Diseño de la guía WAP y sus datos**

En esta sección se colocan los elementos y parámetros que conformarán finalmente la guía virtual. La página principal, secundaria y los datos que las componen. Para esta característica, la interface de gestión conversa directamente con el servidor de guías.

#### **4.8.9.Consulta de Logs y registros**

Los eventos que sucedan con relación a la plataforma se almacenan en la base de datos pero se consultan aquí. De manera que, por ejemplo, si el cliente quiere saber si se ha enviado en algún momento un Outbound SMS a un usuario determinado, lo puede consultar aquí.

#### **4.9. Estadísticas de operación**

Esta capacidad se procesa en el servidor principal, pero es presentada por la interface de gestión. Esto es debido a que el servidor principal maneja su información (sacada de a base de datos) en su lenguaje base, que es UNIX, y tal lenguaje es normalmente texto y comandos. La interface de gestión conversa con el servidor principal, y por medio de un portal amigable y entendible, ejecuta comandos (transparentes para el cliente) en el servidor, y -en sentido inverso- recoge resultados del servidor, y los presenta gráficamente al cliente para su rápido entendimiento.

Esta característica responde a la necesidad que siempre tiene el cliente de obtener un informe de operación de cualquier plataforma. En este caso, necesitaría posiblemente responder a las preguntas siguientes:

• ¿Cuántos Outbound SMS's se han enviado en total en un determinado día, a fin de conocer la carga de señalización que podría estar inyectando en la red?

• ¿Cuántos Outbound SMS's no se han enviado, a pesar de haber recibido un Location Update satisfactorio?, esto podría ser un indicativo de el nivel de inteligencia que tiene la plataforma para dejar de enviar SMS's por orden del cliente para determinadas situaciones (listas negras, máximo número de envío por día, etc)

• ¿Cuántos Outbound SMS's se han enviado a un mismo usuario durante toda su experiencia en roaming?

Obtener

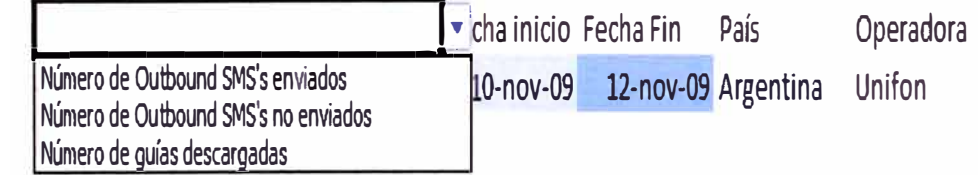

Figura 4.8 - Filtro para obtención de registros de acciones efectuadas por la plataforma. Se observa que se puede obtener diversos resultados, en función del tiempo y operadora deseada.

• ¿Cuántas veces se ha descargado la guía virtual, y a qué países pertenece la guía más descargada?

**• ¿Cuál es el porcentaje entre guía descargadas y mensaje enviados, esto para saber qué tanta respuesta se está obteniendo del usuario hacia la solución propuesta por la plataforma?** 

**Todas estas son posibilidades obvias que resultan de operaciones directas sobre los registros de operación básicos que la plataforma genera (se envió o no el outbound sms, a quién, en que operador, cuando, contador, se descargó la guía o no, etc). De estos registros se puede obtener mucha más información sólo haciendo el cruce de tabla apropiado. Este tratamiento lo realiza el servidor principal, trabajando sobre los registros que se generan en la base de datos y enviando luego la salida a la interface de gestión.** 

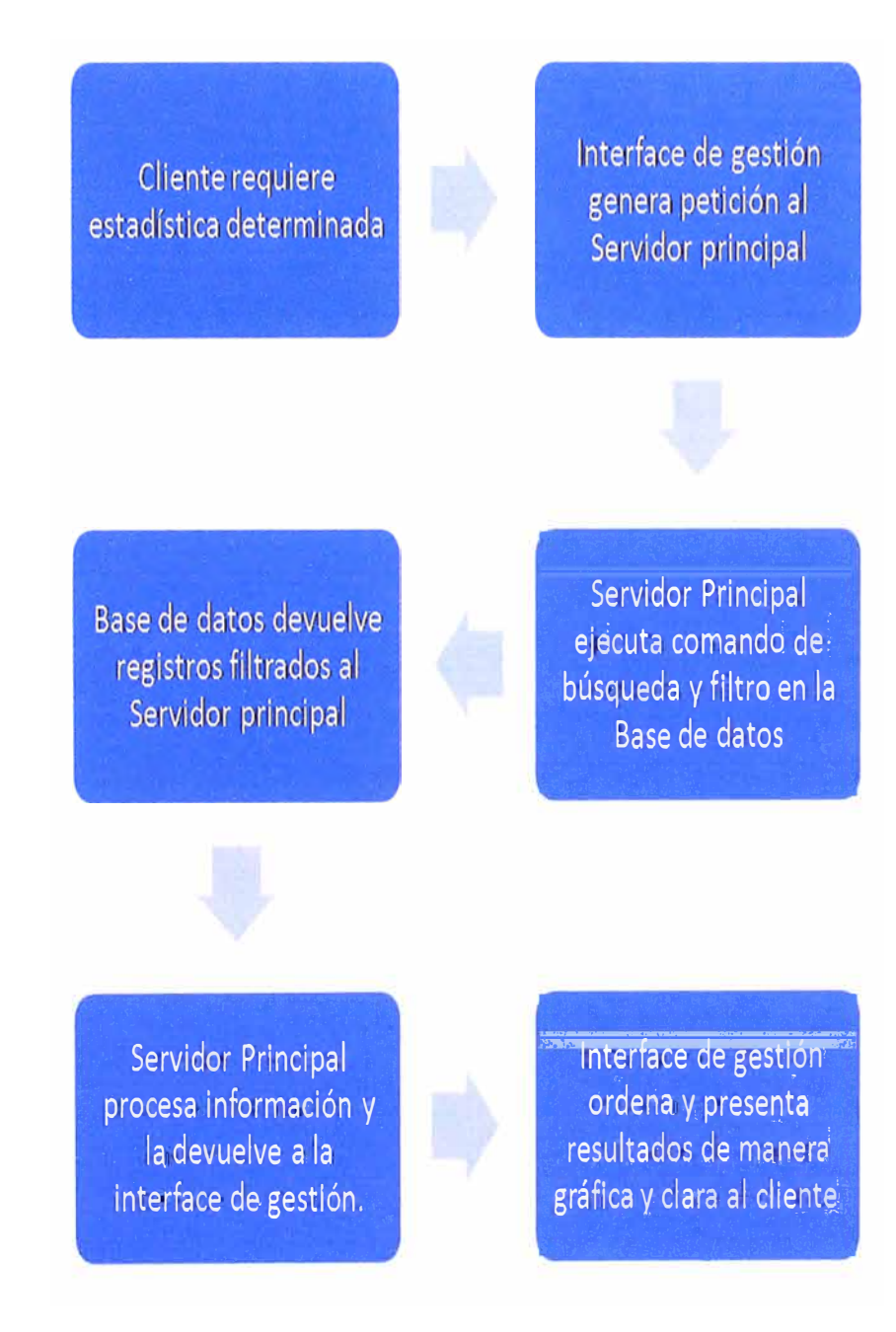

**Figura 4.9 - Secuencia usada para la obtención de una estadística de operación en la interface de gestión** 

# **4.1 O. Monitoreo del sistema**

El monitoreo del sistema se realizará usando el protocolo estándar SNMP. Para ello se instalarán agentes SNMP en las etapas importantes de la plataforma. Llámese servidor principal, servidor de guías, unidad de señalización, base de datos y Servidor Map. No es necesario hacerlo en la interface de gestión puesto que resulta una unidad que no influye en el funcionamiento del sistema, y de darse alguna caída de su servicio, el cliente mismo lo notará al tratar de acceder.

Los agentes instalados monitorearán el estado de los servicios corrientes en sus dispositivos administrados (memoria libre, carga de procesamiento, procesos activos, etc). En caso de un mal funcionamiento (o una situación configurada previamente por la interface de gestión, tema visto en la sección 4.8.2), este enviará un TRAP dirigido hacia la dirección IP del sistema de gestión a cargo, el cual hará finalmente saltar la alarma respectiva.

Alarmas válidas a configurar o bien existentes por defecto pueden ser:

• No hay Location Uptades ingresando a la unidad de señalización, podría indicar un problema con la sonda.

• Alta carga de procesamiento en el servidor principal, podría indicar que la carga de tráfico está llegando a valores tales que están sobrecargando el servidor. Lo mismo que podría ser consecuencia de un desbordamiento natural del sistema por crecimiento del servicio y que podría sugerir un upgrade de hardware. También podría deberse a aplicaciones que quedaron "colgadas" en el sistema operativo, por lo que un reinicio general del servidor podría ser buena opción.

 $\bullet~$  Unidad de señalización caída, indicará que no llega información al servidor principal y  $\overline{\phantom{a}}$ requiere restablecimiento inmediato de la misma.

• Temperatura elevada en alguna etapa del sistema. Podría indicar problemas de temperatura del datacenter.

• Memoria insuficiente en servidor de guías, genera lentitud y hasta corte en el funcionamiento del sistema. Requiere upgrade de memoria.

Se recomienda además que el sistema de gestión de las alarmas, pueda enviar un mensaje de texto a los operadores de la operadora cliente. De manera que se garantice su presencia o accionar en todo momento. Dicho mensaje de texto puede incluir el nombre del servicio, el nombre de la plataforma, la falla reportada, etc.

### **4.11. Direccionamiento local de los elementos de la plataforma**

Todos los elementos de la plataforma se comunican entre sí y para el exterior por IP. Los servidores requieren una IP privada para su comunicación y se usará un Switch con un esquema en estrella para el transporte de datos.

Cuando se requiera acceder a la Interface de gestión, el cliente accederá a través de su IP privada. Lo mismo sucederá para el Servidor principal si es que se requiere conectarse a él. Para el managment remoto por parte del instalador de la plataforma, quien ingresará frecuentemente al servidor principal par alguna tarea necesaria, se establecerá una conexión externa hacia una dirección pública de internet que será directamente traducida a alguno de los servidores. Esta tarea será hecha en coordinación con el cliente y su equipo de datos. Por supuesto que tal traducción IP pública - IP privada existirá en los routers de acceso, pero para darle un nivel de seguridad de manera que no cualquiera pueda acceder a los equipos, el acceso se dará a través de una VPN, cuyo usuario y contraseña será brindada de manera secreta al equipo de managment.

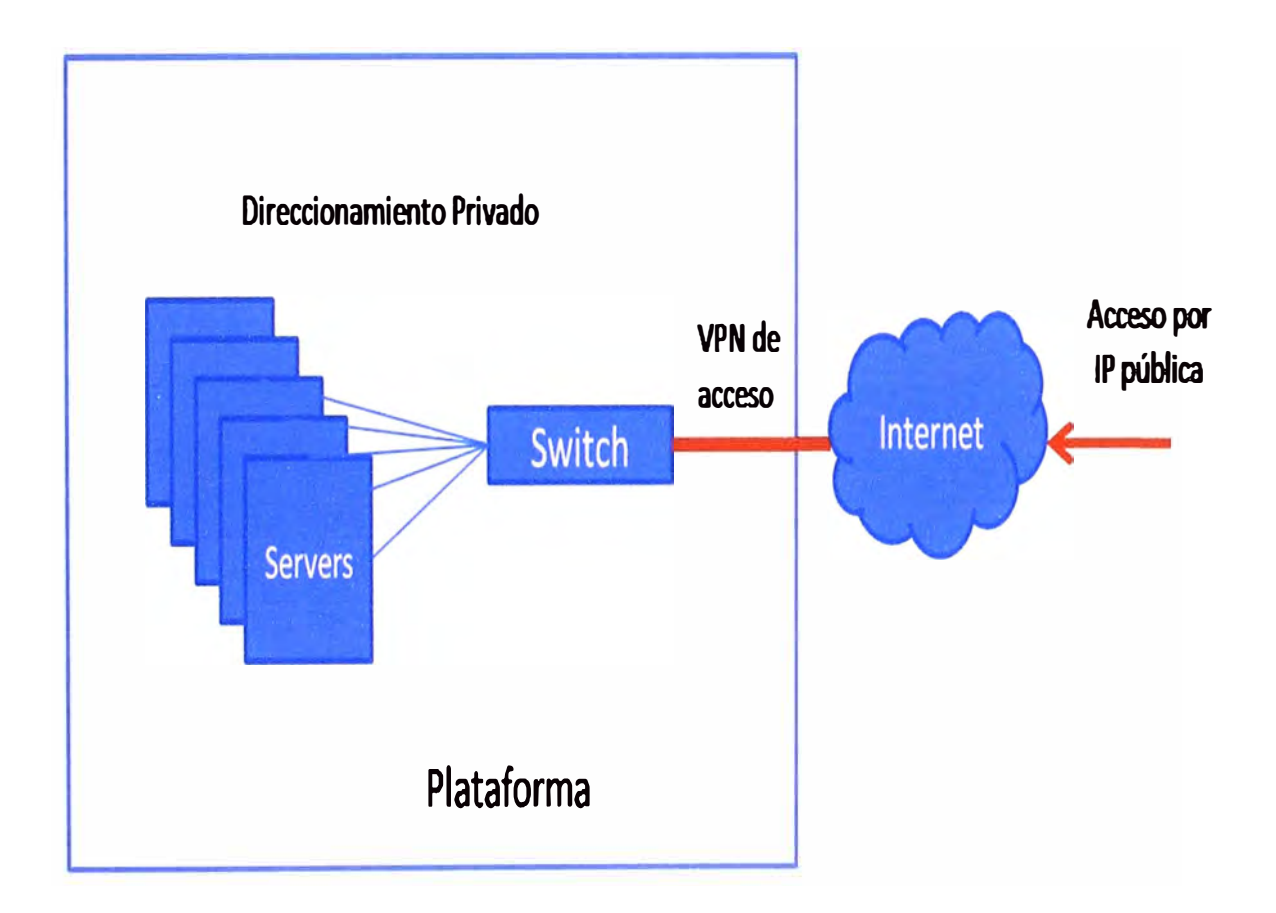

Figura 4.10 - Esquema de direccionamiento IP para la plataforma. El acceso por IP pública a través de la VPN se mapea hacia una dirección privada correspondiente a algún servidor deseado. Normalmente tal acceso se levanta para labores de managment remoto.

# **4.12. Costos de la plataforma**

Se tratará de dar una cifra para la implementación de esta plataforma. La misma puede depender de los fabricantes de las partes y de la capacidad instalada. Por lo que supondremos unos valores estándar en el mercado para servidores y bases de datos de

43

fabricante HP. Además no se considera una plataforma con redundancia (salvo la interna de la base de datos y el doble Switch para el transporte) por no ser un servicio ni intrusivo ni crítico.

# **4.12.1. Capex**

Consideramos precios separados de las distintas unidades que componen la plataforma. Se considera una operadora que maneja solamente un E1 de señalización internacional, la cual le resulta suficiente para todo su tráfico de roaming. Y Se dimensionará la plataforma con esa premisa.

• Sonda de señalización. – Una, que escucha el único link de señalización internacional.

• Unidad de Señalización. – Es única para la sonda, consta de un servidor Unix común y corriente sin redundancia.

• Servidor Principal. - Único y sin redundancia, consta también de un servidor Unix común potenciado en su capacidad de procesamiento y memoria. Es el que debe tener la mayor capacidad de todos los servidores por tener muchos procesos internos corrientes simultáneamente.

• Base de Datos. – Una base de datos estándar y de campos y formato configurable por el usuario. Es redundante en sí misma, de manera que funciona como clúster sincronizado.

• Interface de gestión. - Un servidor WEB. No tiene que tener altas prestaciones puesto que sólo manejará transacciones con clientes individuales.

• Servidor de Guías. - Servidor que puede estar integrado a la interface de gestión por tener labores similares. Sin embargo las consultas a este son más frecuentes, por ello es mejor considerarlo separado. Un servidor HP de baja prestación es suficiente.

• Servidor MAP. - Un servidor HP como el usado para el servidor de guías es usado aquí también.

• Switch LAN. - Es recomendable la ubicación de 2 switches para darle redundancia interna a la plataforma a nivel de transporte. No es redundancia de los servidores, sino de transporte. Ante una caída de un link Ethernet, siempre queda otro camino disponible.

• Unidad de Energía. - Debe de ser de 222 VAC, ya que todos los elementos tienen tal consumo. En caso de que el data center disponga de voltaje constante DC, la unidad de energía constará de un Inversor que lo transforme a alterna. Encargada de estabilizar y cuidar los picos de la energía que el datacenter (sitio en donde está ubicado el bastidor) pueda entregar. En caso que el datacenter tenga energía de 220, sólo será suficiente un estabilizador de voltaje.

• Tarjetas de señalización. - Se usan 2, instaladas en la unidad de señalización y en el servidor MAP. Tienen la capacidad de trabajar con los mensajes que pasan por los links TDM.

• Bastidor- Tamaño estándar.

• Terminal Tonto – Usado para todas las configuraciones que se requiera hacer en los servidores de la plataforma, consta de un teclado y pantalla listo para conectar en la fase que se requiera.

• Otros elementos – cableado interior, soportes, conectores.

La siguiente tabla detalla los elementos, modelos posibles y precios

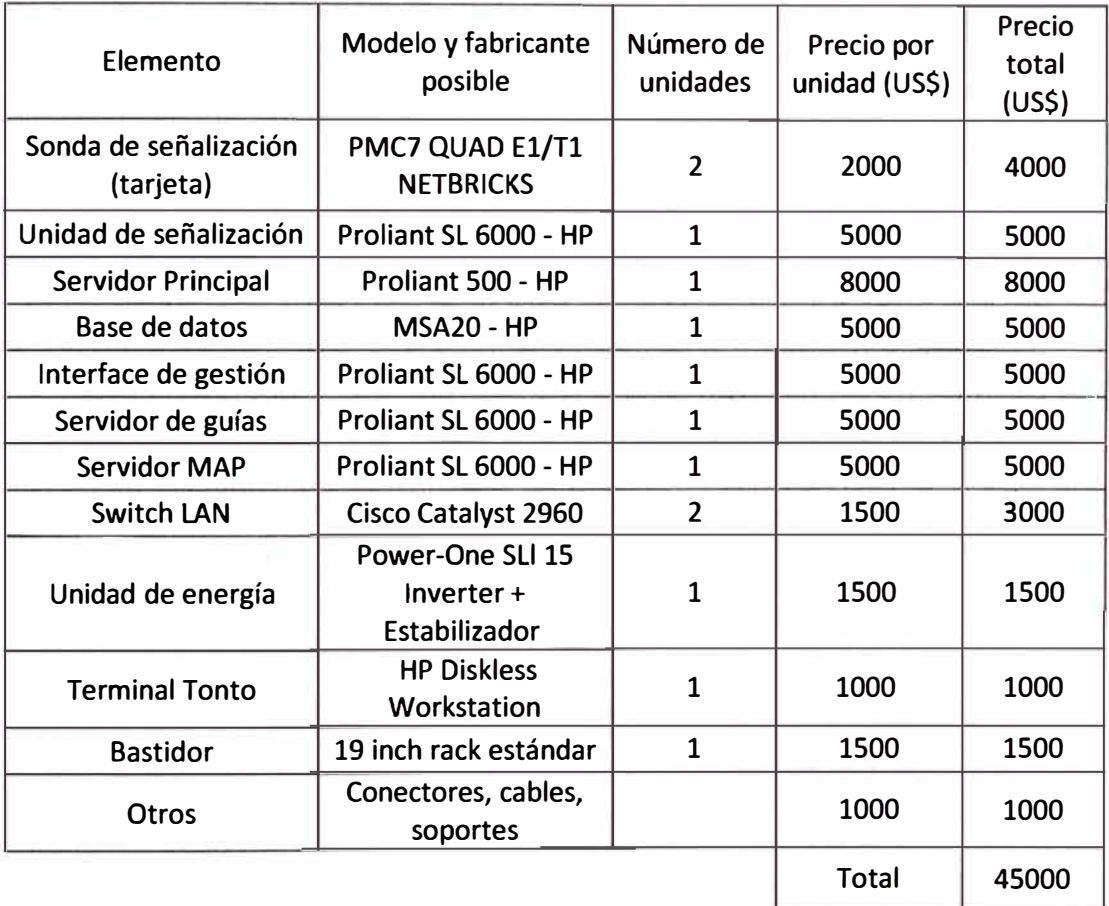

**Tabla 4.1 - Detalle de los posibles elementos a utilizar por la plataforma. Los precios se obtienen de las páginas web de los fabricantes.** 

# **4.12.2. Opex**

La plataforma instalada requiere de personalización constante de parte del cliente. Las labores de mantenimiento son mínimas y corren por parte del cliente también.

Sin embargo, se mantiene un servicio al cliente para atención de sus dudas de servicio, mal funcionamiento de alguna etapa, recuperación de alguna aplicación caída, configuración nueva que atienda a algún cambio en la red local, etc. Normalmente esto se hace por medio de alguna cuenta de correo electrónico que se facilita al cliente para que presente su consulta o reclamo. Tal servicio es de coste anual y se da gratis el primer año de operación, contado desde la fecha de puesta en producción de la plataforma. Entonces el costo se empieza a cobrar a partir del segundo año de operación.

Como se vió en la figura 4.10, el acceso para las labores de managment mencionado se da a través de la conexión publica por VPN levantada durante las tareas de instalación de la plataforma. La misma que debe quedar completamente operativo para dar luz verde a la puesta en producción del equipo.

Considerando que los tickets de atención del cliente no debería presentarse con mayor frecuencia (1 por mes sería un buen estimado), no se necesita un departamento dedicado para la atención, sino que puede considerarse como tarea adicional de los ingenieros que diseñan el sistema. Tomando esto como partida se puede generar el SLA respectivo (acuerdo a nivel de servicio). El mismo que define la calidad de servicio comprometida, tiempo de respuesta ante reclamos, tipos de reclamo aceptados, precio anual a pagar, etc.

Un valor apropiado que vaya acorde a los SLA's típicos del mercado para servicios no tan frecuentes sería el siguiente:

Precio por atención de casos y reclamos a través de una cuenta de correo electrónico:

#### Anual \$15 000

Notar que la empresa encargada de proveer la plataforma obtiene una ganancia neta por este servicio, al no involucrar mayores gastos de capital, debido a que es un servicio brindado por acceso remoto.

# **CONCLUSIONES Y RECOMENDACIONES**

1. La importancia del roaming internacional dentro del mundo móvil. Esto es notorio dado que siendo relativamente caro, es todavía utilizado por usuarios de alto consumo, quienes no pueden perder conectividad de ninguna manera.

2. La necesidad de revisar las tarifas pues los altos precios de llamadas y navegación ahuyentan aún a la mayoría de usuarios.

3. La solución presentada viene a atacar el problema de la calidad de roaming actual, desde el punto de vista del usuario, usando a la información, su flujo y calidad como frentes de trabajo. Por el lado de la operadora esto se traduce directamente en aumento de tráfico de roaming y disminución de los reclamos de un público de alto consumo, el cual definitivamente siempre es preocupación de la operadora.

4. Dentro de los problemas presentados en el capítulo 2, la mayoría de estos se deben a desinformación del usuario, lo cual resulta contrario al mundo de información veloz y al alcance en el que se supone estamos viviendo. Esto mismo que debería ser un punto a reflexionar por las operadoras, en el sentido en que es probable que no estén brindando la información en una fácil comprensión, esto a su vez debido a falta de capacitación de su personal comercial de atención, lo cual es un problema bastante conocido.

5. En este trabajo también se desprende claramente el buen grado de funcionalidad que han adquirido hoy en día los servidores basados en Unix. En estos tiempos en los que prácticamente cualquier tecnología puede ser traducida al mundo de datos (para su posterior análisis y toma de decisiones) basta un juego de servidores configurados apropiadamente, además de equipos de interface, para instalar prácticamente cualquier solución.

6. Con el crecimiento del 3G, la tecnología de HSDPA (datos a gran velocidad) y la web 2.0 lo más probable es que el mundo de internet como se conoce vaya migrando en buena cantidad hacia los móviles. Se espera entonces un buen futuro a las soluciones basadas en Wap. De hecho la guía misma presentada aquí podría en poco tiempo crecer hasta magnitudes no cubiertas por este trabajo.

**ANEXO A** 

**VOCABULARIO Y SIGLAS UTILIZADAS** 

• AS. - (Autonomous System) Identificador de una red IP autónoma, que se usa para enrutar una red GPRS de un operador cualquiera con otra red que va ser partner de roaming usando el protocolo BGP.

• Carrier. - Empresa o red que provee servicio de transporte de señalización, paquetes IP o bien de media (voz). Se usa para la interconexión de operadoras a algún nivel para la utilización de algún servicio compartido entre ellas.

• COR. - (Call detail record) Registro de detalles de una llamada o intento de llamada que se realizó en la red.

• Cliente. - Personal que maneja, configura, opera, y administra la plataforma que instala la plataforma presentada en este trabajo. También se refiere a: Operadora que instala la plataforma.

• Core. - Núcleo de la red GSM o GPRS, básicamente es toda la red sin contar con las antenas, controladores o plataformas de valor agregado.

• GPRS. - (General packet radio service) Estándar usado en las comunicaciones móviles para brindar servicios de de datos en aplicaciones como Internet, mensajes multimedia y correo electrónico, todas desde el mismo terminal. También conocido como 2.5G.

• GSM. - (Global System for Mobile communications) estándar usado para las comunicaciones móviles que hace uso del chip y brinda servicios de voz y mensaje de texto. También conocido como 2G.

• GT. - (Global Tittle) Dirección numérica que todo nodo GSM tiene a nivel de protocolo SCCP, que también es parte de la arquitectura SS7. Todo operador siempre tiene un rango de GT's asignado para poder identificar la proveniencia de un mensaje MAP, . CAMEL o INAP.

• Handover. - Location Update que genera un usuario GSM al moverse geográficamente y pasar de una MSC a otra dentro de la misma operadora.

• HLR. - (Home Location Register) Base de datos de los servicios GSM y GPRS. Es el elemento que guarda toda la información de los abonados, la misma que es consultada por las MSC's cuando requieren brindar algún servicio.

• HPLMN. - (Home Public Land Mobile Network) Red u operadora de donde proviene el roamer.

• IMSI. - (lnternational Mobile Subscriber ldentity) Identificador único en el mundo para un usuario GSM. Consta de 15 dígitos, en donde los 3 primeros se refieren al país de proveniencia del IMSI, y los 2 o 3 siguientes al operador mismo. El usuario no conoce este dato, la red sí, de hecho se usa para configuraciones de enrutamientos y filtros en el núcleo de la red.

• Interface de gestión. - Portal WEB desde donde el cliente puede configurar la plataforma.

• ISO. - (lnsert Subscriber Data) Mensajería MAP que el HLR usa para inscribir en la MSC donde el usuario trata de registrarse, todos los datos relevantes de su perfil. Después de un set de ISD's exitosos, el MSC posee un registro o copia del perfil del usuario, llamado VLR.

• ISUP. - (ISDN User Part) Protocolo usado para el establecimiento, control y terminación de llamadas de voz sobre ISDN.

• LDI. - Larga distancia internacional.

• LDN. - Larga distancia nacional.

• LU. - (Location Update) Proceso y mensajería MAP que el terminal usa para registrarse en una red GSM. Después de un Location Update satisfactorio, el usuario y su posición quedan conocidos por el HLR de la red, y éste queda listo para hacer uso de sus servicios.

• MAP. - (Mobile Application Part Protocol) protocolo de señalización usado para las comunicaciones GSM/GPRS y UMTS.

• MSISDN. - (Mobile Subscriber lntegrated Services Digital Network Number) Número telefónico que el usuario maneja. Se compone del código de país, código de área y el número corto.

• Outbound SMS. - Es el mensaje de texto que la plataforma enviará al roamer, indicándole que puede descargar la guía virtual, y cómo hacerlo, también lo conocen como Outgoing SMS.

• Plataforma. - Infraestructura que el presente trabajo presenta, vista como una unidad. integrada.

• Roamer. - Quien hace uso del servicio de roaming. También se lo nombrará como usuario o abonado.

• Roaming. - servicio que permite a un usuario de una operadora móvil, registrarse en otra operadora móvil de otro país manteniendo su mismo número y servicios.

• Roaming Partner. - Operadora con quien se tiene acuerdo de roaming, también se le conoce por su traducción de Socio de Roaming.

• SM-MO. - (Short Message Mobile Origination) Mensaje MAP utilizado en el envío de un mensaje de texto, en la pata del MSC hacia el SMSC .

• SM-MT. - (Short Message Mobile Termination) Mensaje MAP que el SMSC envía hacia el MSC que aloja al usuario destinatario de un SMS dado. Las patas SM-MO y SM-MT completan el flujo de mensajería de un SMS corriente.

50

• Switch. - Elemento de la red GSM que controla las transacciones que el usuario o móvil realiza. También se le conoce como MSC o central.

• UMTS. - (Universal Mobile Telecommunications System) estándar usado en comunicaciones móviles usado para mejorar la capacidad y velocidad de GPRS. También se le conoce como tecnología 3G.

• VLR. - (Visitar Location Register) Copia del perfil de un usuario, proveniente del HLR, en la MSC que lo aloja. Se usa esta copia para no estar consultando a cada momento al HLR por los derechos de uso de servicios suplementarios que el abonado pueda tener.

• VPLMN. - (Visited Public Land Mobile Network) Red hacia donde el usuario va a hacer roaming.

• WAP. - (Wíreless Aplication Protocol) es un conjunto de protocolos destinados a permitir la navegación por Internet a los terminales móviles. Lenguaje con el que se construyen páginas web para ser adaptadas a las resoluciones de las pantallas de los terminales móviles.

**ANEXO B** 

**COMPOSICION DE UN FORWARD MESSAGE MOBILE ORIGINATION** 

Se han omitido algunos octetos para simplicidad

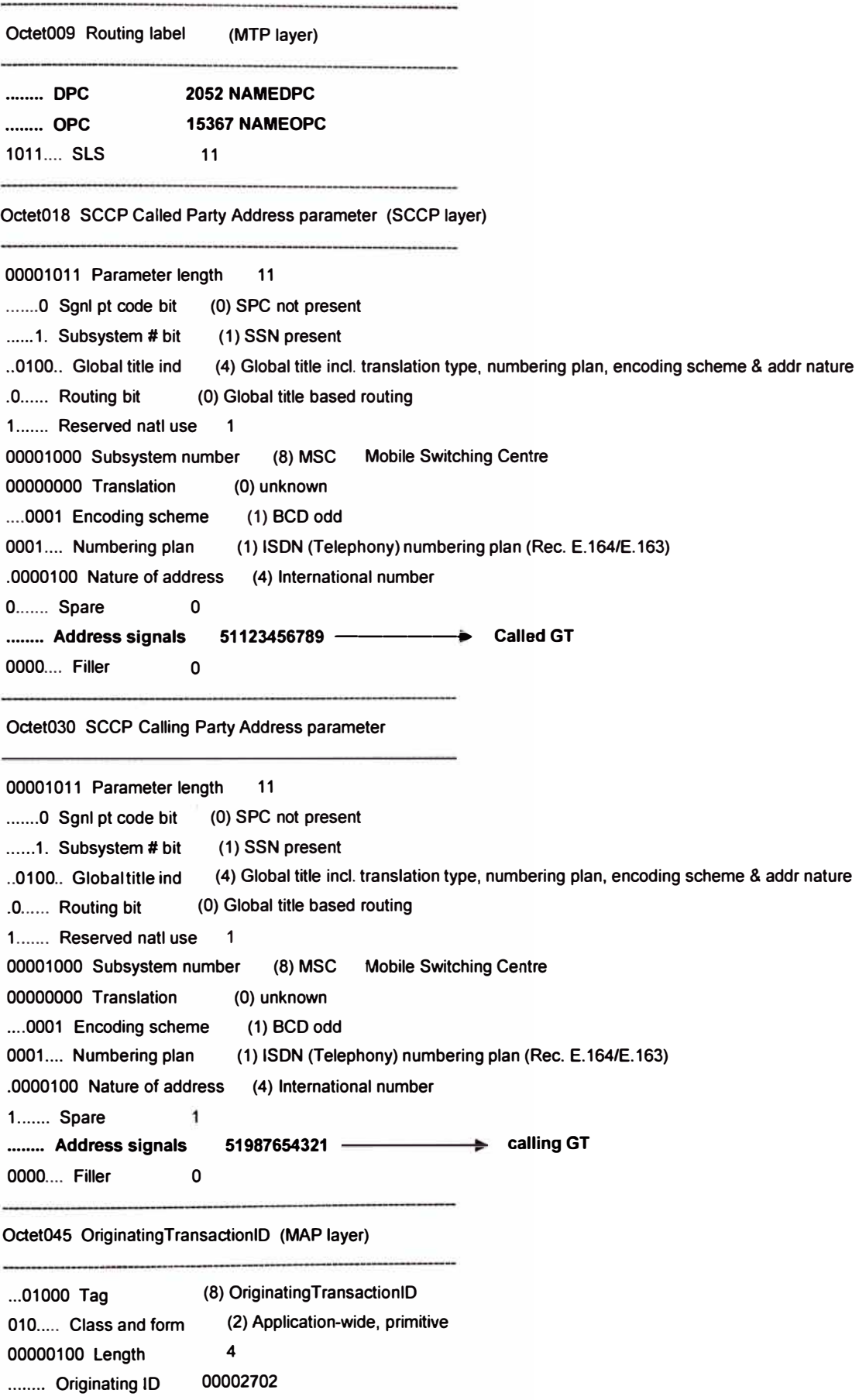

**Octet070 Object ldentifier ... 00110 Tag (6) Object identifier (O) Universal, primitiva 7 (4) itu-t identified-organization (O) etsi (O) mobileDomain (1) gsm-Network** o **000 ..... Class and fonn 00000111 Length 00000100 Protocol 00000000 SubProtocol 00000000 Domain 00000001 Network 00000000 Modules 00011001 AC name 00000011 Version (25) map-ac shortMsgMT-Relay (3) version3 (3) Octet083 lnvokelD ... 00010 Tag (2) lnvokelD 000..... Class and fonn (O) Universal, primitiva 00000001 Length 1 00000000 lnvokelD 00 Octet086 Operation Code ... 00010 Tag (2) Local 000 ..... Class and fonn (O) Universal, primitiva 00000001 Length 1 ........ Operation Code (44) MTFS MT-ForwardSM Octet091 IMSI ... 00000 Tag (O) IMSI 100 ..... Class and fonn (4) Context-specific, primitiva 00001000 Length 8 ........ Address signals 716060214506738**  1111.... Filler **15 Octet101 Service centre address OA (sm-RP-OA) ... 00100 Tag (4) Service centre address OA (sm-RP-OA) 100 ..... Class and fonn (4) Context-specific, primitiva 00000111 Length 7 .... 0001 Numbering plan (1) ISDN/Telephony Number Plan (REC E.164) .001 .... Nature of address (1) international number 1.. ..... Extension Bit (1) No extension** ........ Address signals 5155667788F -Octet110 Sm-RP-UI **... 00100 Tag (4) Octetstring SMS center address GT** 

**000..... Class and fonn (0) Universal, primitiva**

**001111 00 Length 60 ...... 00 Message type ind. (O) SMS-DELIVER ..... 1 .. TP-More Msg to Send (1) No more messages are waiting for the MS in this SC ... OO ... Filler O .. 0 ..... TP-Status-Report ind (0) A status report will not be returned to the SME .0 ...... TP-User-Data-Hdr ind (O) The TP-UD field contains only the short message 0 ....... TP-Reply-Path (O) TP-Reply-Path parameter is not set in this SMS-SUBMIT/DELIVER Octet113 TP-Originating Address 00000101 Length 5 .... 0001 Numbering plan (1) ISDN/Telephone numbering plan (E.164/E.163) .001 .... Type of Number (1) lnternational number 1 ....... Reserved**   $\mathbf{1}$ **........ Address signals 55555 ------ Calling number / SMS sender 1111.... Filler 15 Octet120 TP-Service center time stamp ........ Year**  09 **........ Month 12 Day 04 ........ Hour 12 ........ Minute 26 ........ Second 31 ........ TimeZone (72) GMT + 12:00 Octet127 TP-User data 0011001 O TP User Data Lgth 50 ........ Contents ........ Spare** 00 **Checksum CRC16 ................ 0000000000000000 hex=0000** 

**ANEXOC** 

**TRAZA RECOGIDADE UN LOCATION UPDATE COMPLETO** 

**Octet014 SCCP Called Party Address parameter** 

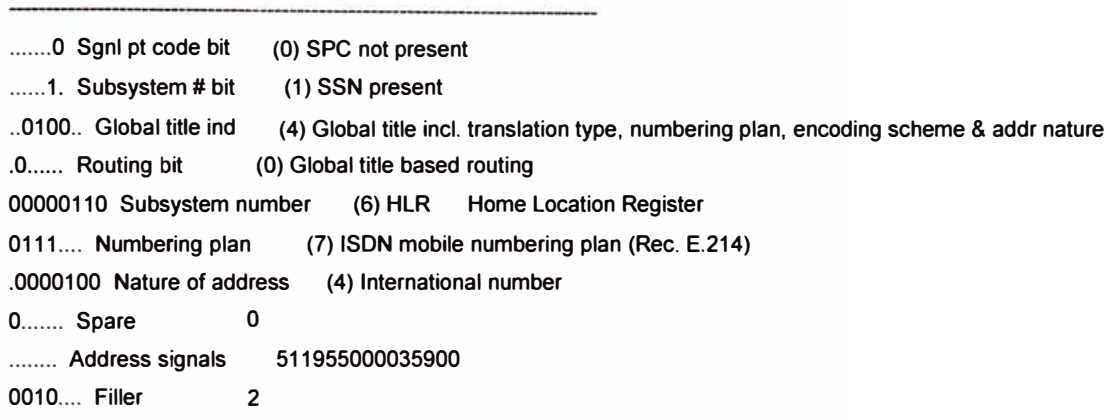

**Octet028 SCCP Calling Party Address parameter** 

**(O) SPC not present (1) SSN present ....... O Sgnl pt code bit ...... 1. Subsystem # bit .. 0100.. Global title ind .O...... Routing bit (4) Global title incl. translation type, numbering plan, encoding scheme & addr nature (O) Global title based routing 00000111 Subsystem number (7) VLR Visited Location Register 0001 .... Numbering plan (1) ISDN (Telephony) numbering plan (Rec. E.164/E.163) .0000100 Nature of address (4) lnternational number ... .. .. . Address signa Is 18293069997 0000 .... Filler O Octet088 Operation Code ........ Operation Code Octet093 IMSI (2) UPLC Updatelocation 00001000 Length 8 ........ Address signals 716060000359002 1111.... Filler 15 Octet103 MSC number ... 00001 Tag (1) MSC number 100 ..... Class and form (4) Context-specific, primitive 00000111 Length 7 .... 0001 Numbering plan (1) ISDN/Telephony Number Plan (REC E.164) .001 .... Nature of address (1) international number 1.. ..... Extension Bit (1) No extension ........ Address signals 18293069998F**  .......................................................................................................... ,. ........ .......

**2 Octet018 SCCP Called Party Address parameter** 

**00001011 Parameter length 11 ....... 0 Sgnl pt code bit (O) SPC not present ...... 1. Subsystam # bit (1) SSN present .. 0100 .. Global title ind (4) Global title incl. translation type, numbering plan, encoding scheme & addr natura .0 ...... Routing bit (O) Global title based routing 00000111 Subsystem number (7) VLR Visited Location Registar 0001 .... Numbering plan (1) ISDN (Telephony) numbering plan (Rec. E.164/E.163) .0000100 Nature of address (4) lnternational number . ....... Address signals 18293069997 Octet030 SCCP Calling Party Address parameter 00001011 Parameter length 11 ....... O Sgnl pt code bit (O) SPC not present ...... 1. Subsystem # bit ( 1) SSN present .. 0100 .. Global title ind (4) Global title incl. translation type, numbering plan, encoding schema & addr nature .0 ...... Routing bit (O) Global title based routing 0000011 O Subsystem number (6) HLR Home Location Register 0001 .... Numbering plan (1) ISDN (Telephony) numbering plan (Rec. E.164/E.163) .0000100 Nature of address (4) lnternational number ........ Address signals 51195599040 Octet109 Oparation Code 00000001 Length**   $\overline{1}$ **........ Operation Code (7) INSD lnsertSubscriberData Octet114 Mslsdn ... 00001 Tag (1) Mslsdn 00000111 Length 7 .... 0001 Numbering plan lnd (1) ISDN/Telephony Number Plan (REC E.164) .001.... Natura address lnd (1) international number ........ Address signals 511996512874 Octet129 TeleserviceList ... 00110 Tag (6) TeleserviceList 101..... Class and form (5) Context-specific, constructor 00000110 Length 6 Octet131 Ext-Teleservice Code ... 00100 Tag (4) Ext-Teleservice Code 000..... Class and form (O) Universal, primitive 00000001 Length 1 (17) telephony (TeleSvcGrp # 1)00010001 Teleservice code Octet134 Ext-Teleservice Code** 

**... 00100 Tag (4) Ext-Teleservice Code 000. ... . Class and fonn (O) Universal, primitive 00000001 Length 1 00100001 Teleservice code (33) shortMessageMT-PP (TeleSvcGrp # 2) Octet137 ProvisionedSS ... 00111 Tag (7) ProvisionedSS 101 ..... Class and fonn (5) Context-specific, constructor 00101011 Length 43 Octet139 SS-Data ... 00011 Tag (3) SS-Data 101. .... Class and fonn (5) Context-specific, constructor 00001011 Length 11 Octet141 SS-Code ... 00100 Tag (4) SS-Code 000..... Class and fonn (O) Universal, primitiva 00000001 Length**   $\overline{1}$ **01000001 Ss - code (65) CW (group 4) Octet147 BasicServiceGrouplist ... 10000 Tag ( 16) BasicServiceGrouplist 001 ..... Class and fonn (1) Universal, constructor 00000011 Length 3 Octet149 Teleservice code ... 00011 Tag (3) Teleservice code 100 ..... Class and fonn (4) Context-specific, primitive 00000001 Length 1 00010000 Teleservice code (16) allSpeechTransmissionServices (TeleSvcGrp # 1) Odet152 SS-Data ... 00011 Tag (3) SS-Data 101 ..... Class and fonn (5) Context-specific, constructor 0000011 O Length 6 Octet1 54 SS-Code ... 00100 Tag (4) SS-Code 000. .. .. Class and fonn (O) Universal, primitive 00000001 Length 1 01000010 Ss. code (66) Hold (group 4)**

**Octet157 SS-Status** 

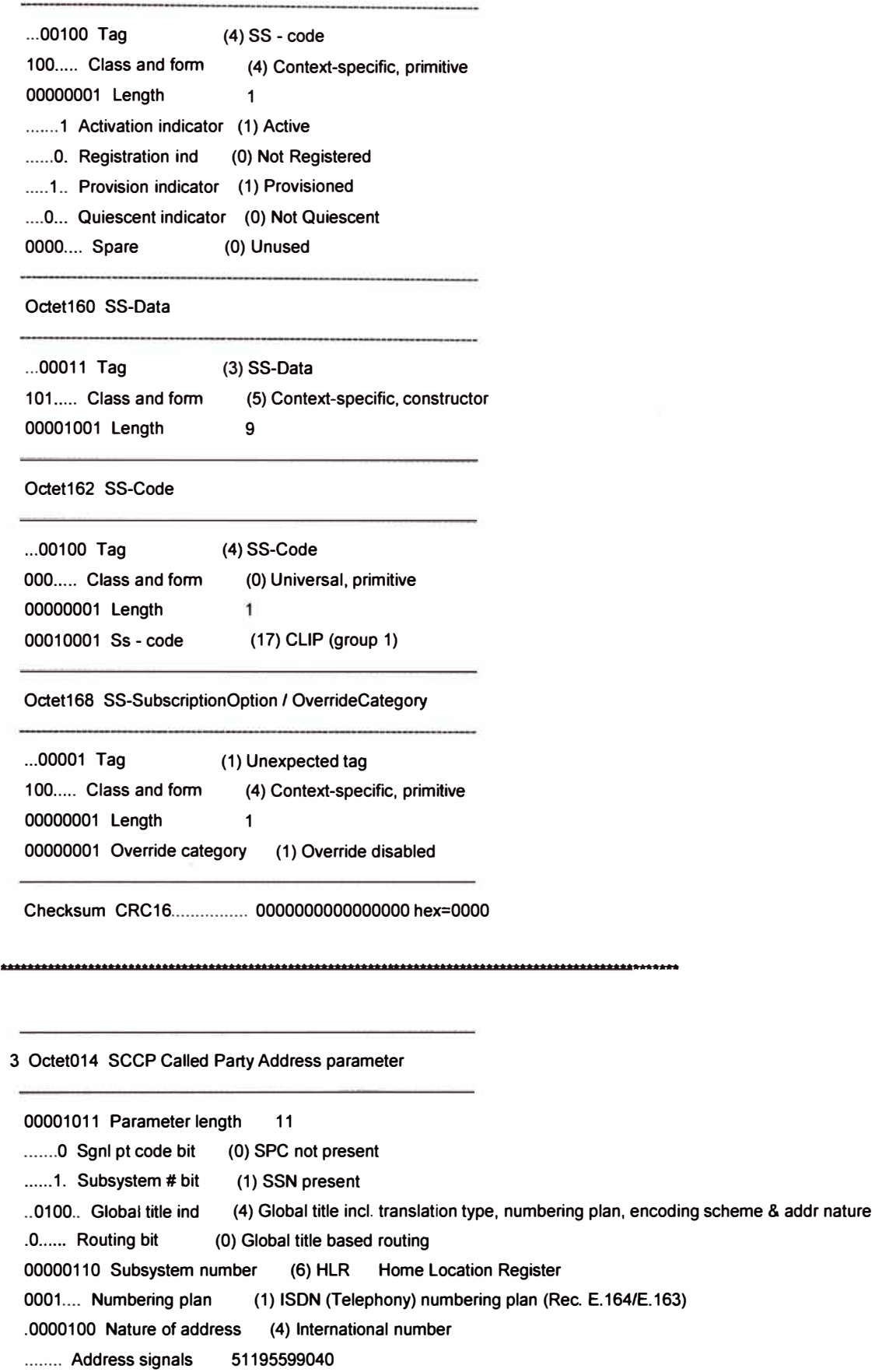

**Octet026 SCCP Calling Party Address parameter** 

**00001011 Parameter length 11 ....... 0 Sgnl pt code bit (O) SPC not present ...... 1. Subsystem # bit (1) SSN present .. 0100 .. Global title ind (4) Global title incl. translation type, numbering plan, encoding scheme & addr nature .O...... Routing bit (O) Global title based routing 00000111 Subsystem number (7) VLR Visited Location Register 0001 .... Numbering plan (1) ISDN (Telephony) numbering plan (Rec. E.164/E.163) .0000100 Nature of address (4) lntemational number ........ Address signa Is 18293069997 Octet041 OriginatingTransactionlD ... 01000 Tag (8) OriginatingTransactionlD 010 ..... Class and form (2) Application-wide, primitive 00000100 Length 4 ........ Originating ID 00012A73 Octet047 DestinationTransactionlD ... 01001 Tag (9) DestinationTransactionlD 010 ..... Class and form (2) Application-wide, primitive 00000100 Length 4 ........ Destination ID 4D4B147A Octet055 RetumResult ... 00010 Tag (2) RetumResult 101... .. Class and form (5) Context-specific, constructor 00000011 Length 3 Octet057 lnvokelD ... 00010 Tag (2) lnvokelD 000. .. .. Class and form (O) Universal, primitive 00000001 Length 1 00000000 lnvokelD 00 Checksum CRC16 ................ 0001110100001111 hex=1D0F \* •** \*,. •• **\*ª \*"" \* \*\* \*\*" \* \*,.,.,.,. • .11,. '"' • \*"\*\*\*,.\*,.AA•,.•., a\* a,. a,.\* a\*\*ª• a,.•• a••••• a\*\*\* a•••\*\*\* a,u • • \*\*\*••\*\*a••• a• a••••\*\* a 4 Octet018 SCCP Called Party Address parameter 00001011 Parameter length 11 ....... 0 Sgnl pt code bit (O) SPC not present**

**...... 1. Subsystem # bit (1) SSN present .. 0100 .. Global title ind (4) Global title incl. translation type, numbering plan, encoding scheme & addr nature .0...... Routing bit (O) Global title based routing 00000111 Subsystem number (7) VLR Visited Location Register** 

**0001 .... Numbering plan (1) ISDN (Telephony) numbering plan (Rec. E.164/E.163) .0000100 Nature of address (4) lnternational number ........ Address signals 18293069997 Octet030 SCCP Calling Party Address parameter 00001011 Parameter length 11 ....... 0 Sgnl pt code bit (O) SPC not present ...... 1. Subsystem # bit ( 1) SSN present .. 0100 .. Global title ind (4) Global title incl. translation type, numbering plan, encoding scheme & addr nature .0 ...... Routing bit (O) Global title based routing 00000110 Subsystem number (6) HLR Home Location Register 0001.. .. Numbering plan (1) ISDN (Telephony) numbering plan (Rec. E.164/E.163) .0000100 Nature of address (4) lnternational number ........ Address signals 51195599040 Octeto64 Operation Code 00000001 Length**   $\mathbf{1}$ **........ Operation Code (7) INSD lnsertSubscriberData Octet069 ProvisionedSS ... 00111 Tag (7) ProvisionedSS 101..... Class and fomi (5) Context-specific, constructor 00011111 Length 31 Octet071 SS-Data ... 00011 Tag (3) SS-Data 101 ..... Class and fomi (5) Context-specific, constructor 00000110 Length 6 Octet073 SS-Code ... 00100 Tag (4) SS-Code 000..... Class and fomi (O) Universal, primitive 1 00000001 Length 00010100 Ss - code (20) COLR (group 1) Octet076 SS-Status ... 00100 Tag (4) SS - code 100 ..... Class and form (4) Context-specific, primitive 00000001 Length ....... 0 Activation indicator (0) Not Active ...... 0. Registration ind (O) Not Registered ..... 0 .. Provision indicator (O) Not Provisioned .... 0 ... Quiescent indicator (O) Not Quiescent 0000.... Spare (O) Unused**

**Octet079 CallBarringlnfo** 

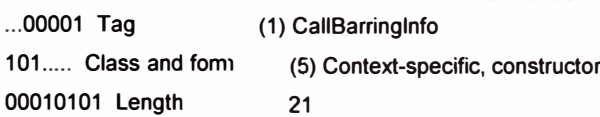

#### **Octet081 SS-Code**

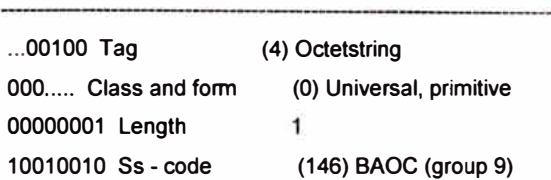

**Octet084 Call Barring Feature List** 

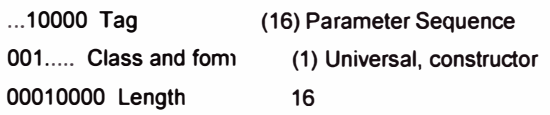

**Octet086 Ext-Call barring feature** 

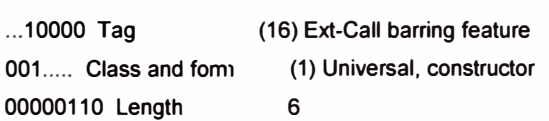

**Octet088 Basic service / Ext-Teleservice** 

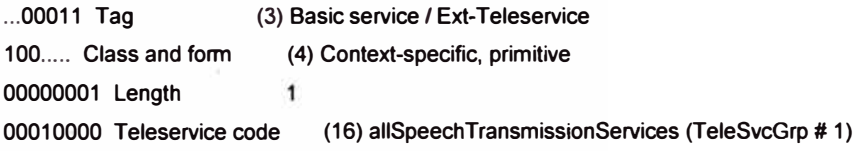

à.

**Octet091 SS-status** 

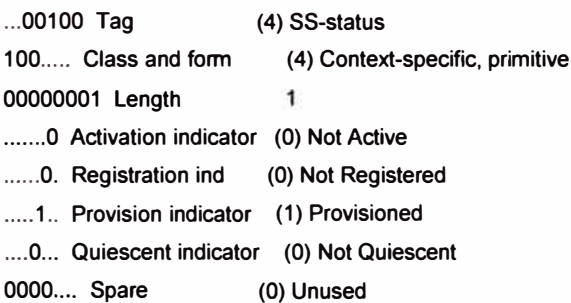

**Octet094 Ext-Call barring feature** 

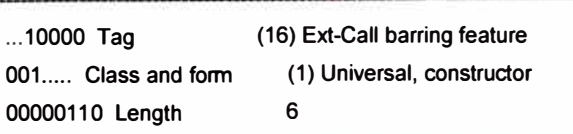

**Octet096 Basic service / Ext-Teleservice** 

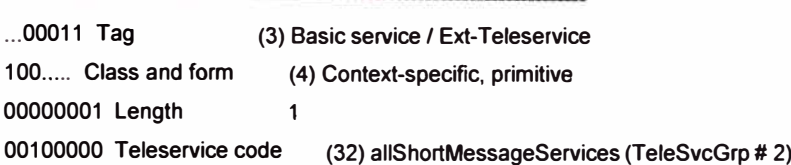

**Octet099 SS-status** 

**... 00100 Tag 100... .. Class and form 00000001 Length ( 4) SS-status (4) Context-specific, primitive 1 ....... O Activation indicator (O) Not Active**  ......0. Registration ind (0) Not Registered **..... 1.. Provision indicator (1) Provisioned .... 0 ... Quiescent indicator (0) Not Quiescent 0000.... Spare (O) Unused**

\* •••••• \*\*\* \* ••• \*\*\* ••• \* ............. \*,. •• \*\*,. ... \* •• \* \* •• \*. \* ......... \* •••• \* •••• \* \* \* •••••••• \* •• \* \* •• \* •••••••••••• \* \*"

**5 Octet014 SCCP Called Party Address parameter** 

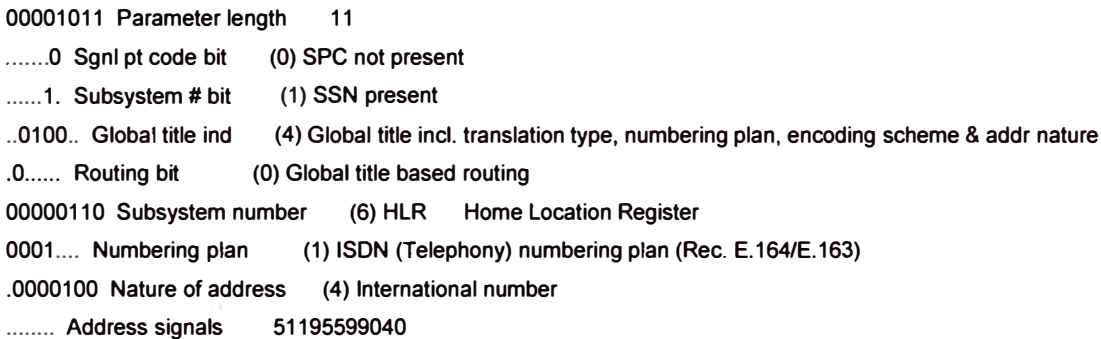

**Octet026 SCCP Calling Party Address parameter** 

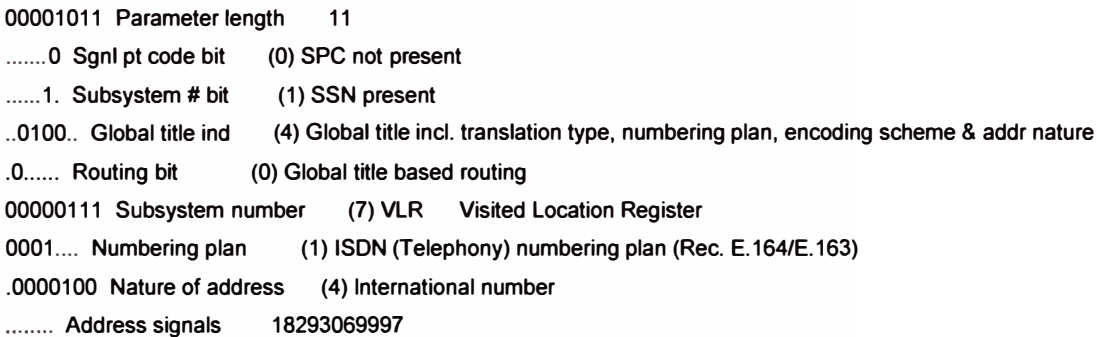

**Octet055 ReturnResult** 

**... 00010 Tag 101..... Class and form 00000011 Length (2) ReturnResult (5) Context-specific, constructor 3**
**Checksum CRC16 ................ 0001110100001111 hex=1D0F** 

...................................... \*\*\*\*\*\*\*\*\*\*\*\*\*\*\*\*\*\*\*\*\*\*\*\*\*\*\*\*\*\*\*\*\*\*\*\*\*\*\*\*\*\*\*\*\*\*\*\*\*\*�\*\*\*\*\*\*\*

**6 Octet018 SCCP Called Party Address parameter** 

**00001011 Parameter length 11** 

....... o **Sgnl pt code bit (O) SPC not present ...... 1. Subsystem # bit (1) SSN present .. 0100 .. Global title ind (4) Global title incl. translation type, numbering plan, encoding scheme & addr nature .O...... Routing bit (O) Global title based routing 00000111 Subsystem number (7) VLR Visited Location Register 0001 .... Numbering plan (1) ISDN (Telephony) numbering plan (Rec. E.164/E.163) .0000100 Nature of address (4) lntemational number**

**. .. .. ... Address signals 18293069997** 

**Octet030 SCCP Calling Party Address parameter** 

**00001011 Parameter length 11 ....... 0 Sgnl pt code bit (O) SPC not present ...... 1. Subsystem # bit (1) SSN present .. 0100 .. Global title ind (4) Global title incl. translation type, numbering plan, encoding scheme & addr nature .0 ...... Routing bit (O) Global tille based routing 0000011 O Subsystem number (6) HLR Home Location Register 0001 .... Numbering plan (1) ISDN (Telephony) numbering plan (Rec. E.164/E.163) .0000100 Nature of address (4) lntemational number ........ Address signals 51195599040** 

**Octet042 SCCP Data parameter** 

**00011111 Parameter length 31 01100100 Tag (100) END End, constructor, application-wide 00011101 Length 29** 

**Octet045 DestinationTransactionlD** 

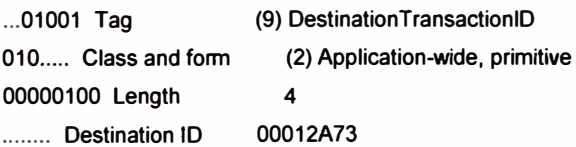

**Octet060 Operation Code** 

**..... .. . Operation Code (2) UPLC Updatelocation**

**.... 0001 Numbering plan (1) ISDN/Telephony Number Plan (REC E.164) .001 .... Nature of address (1) international number 1.. ..... Extension Bit (1) No extension ........ Address signals 51195599040F** 

**Checksum CRC16 ................ 0000000000000000 hex=0000** 

## **BIBLIOGRAFIA**

1) Cisco Press - Arquitectura SS7 http://www.ss7-training.net/

**2) Eventhelix** - **Flujo de mensajería para Location Update, GPRS attach, entre otros** http://www.eventhelix.com/RealTimeMantra/Telecom/

3) GSM World,- Estándares de pruebas para aperturas de roaming bilateral. http://www.gsmworld.com/documents/lR 35 4 O.pdf http://gsmworld.com/documents/lR 24 5 O.pdf

**4) GSM World** - **Detalles para la interconexión de 2 operadores a nivel GPRS** http://www.gsmworld.com/documents/ir33.pdf http://gsmworld.com/documents/ir4040.pdf

**5) 3GPP** - **Estándar del SMS** http://www.3gpp.org/ftp/Specs/html-info/23038.htm

**6) IETF** - **Estándar del protocolo SNMP** http://tools.ietf.org/html/rfc1157

**7) Wikipedia** - **WAP y WAP Push** http://es.wikipedia.org/wiki/Wireless Application Protocol

**8) HP** - **Productos, descripción y costos** http://welcome.hp.com/country/us/en/howtobuy. html

**9) Power-one** - **Inversor SU 15,data sheet** http://www.powerone.com/resources/power plants/sli15.pdf

**1 O) Netbricks** - **Tarjetas de señalización**  http://www.netbricks.net/products and applications/quad e1t1.htm

**11) Cisco** - **Familia de Catalyst** http://cisco.com